### МИНИСТЕРСТВО ОБРАЗОВАНИЯ ИРКУТСКОЙ ОБЛАСТИ ГОСУДАРСТВЕННОЕ БЮДЖЕТНОЕ ПРОФЕССИОНАЛЬНОЕ ОБРАЗОВАТЕЛЬНОЕ УЧРЕЖДЕНИЕ ИРКУТСКОЙ ОБЛАСТИ «СВИРСКИЙ ЭЛЕКТРОМЕХАНИЧЕСКИЙ ТЕХНИКУМ»

УТВЕРЖДАЮ Заместитель директора по учебной работе ГБПОУ «СЭМТ» \_\_\_\_\_\_\_\_\_\_\_Н.Н. Чуракова « $\_\_\_$ —»  $\_\_\_\_\_\_\_\_\_$  2022 г.

### Методические рекомендации по выполнению практических занятий

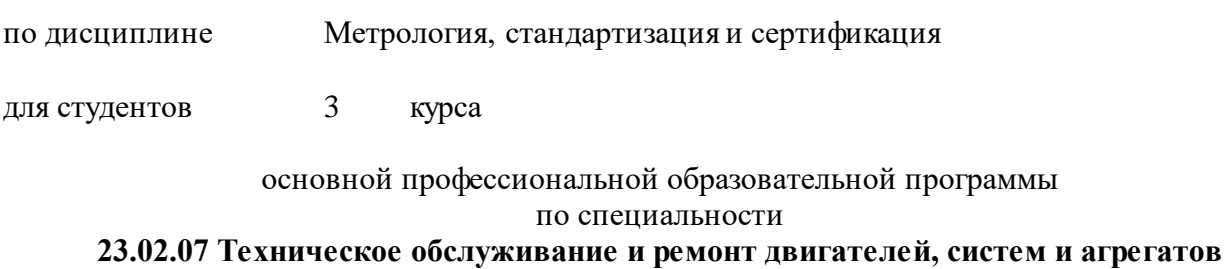

**автомобилей (базовой подготовки).**

СВИРСК 2020 г

Рассмотрено на заседании методического объединения преподавателей спецдисциплин дисциплин Руководитель МО \_\_\_\_\_\_\_\_\_\_\_\_\_\_\_ /Грицких В. Г./

Протокол №7 от «18»марта 2020 г.

Методические рекомендации по выполнению практических занятий подготовлены в соответствии с Федеральным государственным образовательным стандартом (приказ Министерства образования и науки от 09.12.2016 № 1568) для специальности **23.02.07 Техническое обслуживание и ремонт двигателей, систем и агрегатов автомобилей** (базовой подготовки).

**Организация-разработчик:** Г осударственное бюджетное профессиональное образовательное учреждение Иркутской области «Свирский электромеханический техникум»

# **Разработчик: Саушина Мария Александровна, преподаватель ГБПОУ «СЭМТ»**

Методические указания одобрены на заседании методического совета Протокол №7 от «19» марта 2020 г.

### **СОДЕРЖАНИЕ**

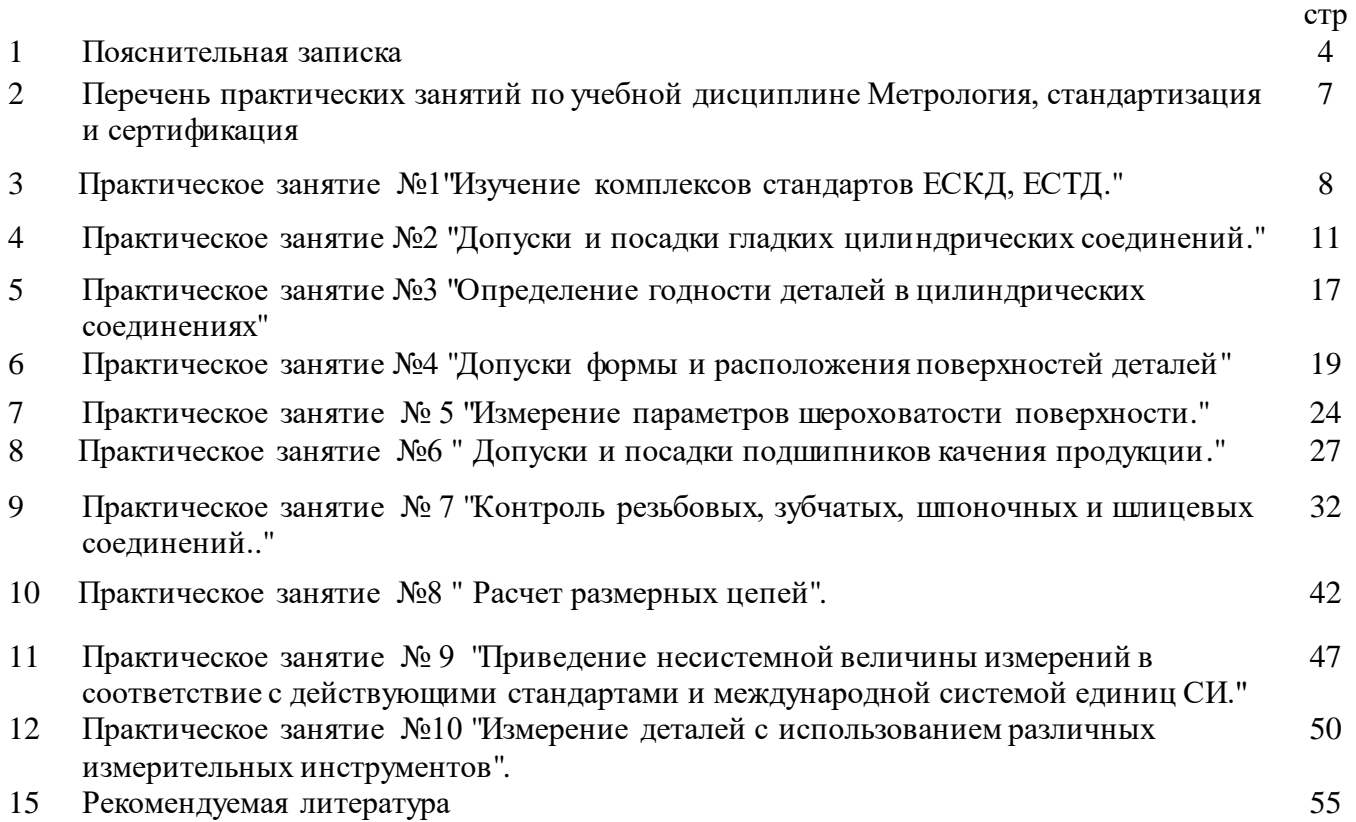

Настоящие методические рекомендации предназначены для проведения практических занятий по программе дисциплины «Метрология, стандартизация и сертификация» утвержденной для специальности **23.02.07 Техническое обслуживание и ремонт двигателей, систем и агрегатов автомобилей** (базовой подготовки).

Целью проведения практических занятий является:

Приобретение навыков работы со стандартами и умения анализировать их содержание.

Ознакомление с основными нормами взаимозаменяемости продукции и стандартизацией точности ГЦС;

Научиться переводить неметрические единицы измерения в единицы СИ, выбирать средства измерений и измерять ими линейные размеры.

Задача студентов состоит в добросовестном выполнении тем под руководством преподавателя и в осмысливании практической значимости изучаемых тем для будущей производственной деятельности и изучения таких дисциплин учебного план как «Инженерная графика», «Техническая механика», и др.

Задачи практических занятий обусловлены необходимостью получения студентом знаний и умений согласно требованиям ФГОС СПО, на основе которых формируются следующие компетенции: учебно-познавательная, информационная, коммуникативная. Формирование соответствующих компетенций связано с решением задач по развитию у студентов соответствующих знаний и умений.

В результате освоения учебной дисциплины обучающийся должен **уметь:**

- выполнять технические измерения, необходимые при проведении работ по техническому обслуживанию и ремонту автомобиля и двигателя;
- осознанно выбирать средства и методы измерения в соответствии с технологической задачей, обеспечивать поддержание качества работ;
- указывать в технической документации требования к точности размеров, форме и взаимному расположению поверхностей, к качеству поверхности;
- пользоваться таблицами стандартов и справочниками, в том числе в электронной форме, для поиска нужной технической информации;
- рассчитывать соединения деталей для определения допустимости износа и работоспособности, для возможности конструкторской доработки (тюнинга).

В результате освоения учебной дисциплины обучающийся должен **знать:**

- основные понятия, термины и определения;
- средства метрологии, стандартизации и сертификации;
- профессиональные элементы международной и региональной стандартизации;
- показатели качества и методы их оценки;
- системы и схемы сертификации

Выполнение практических занятий по дисциплине Метрология, стандартизация и сертификация направлено на формирование общих компетенций**,** включающие в себя способность:

ОК 01. Выбирать способы решения задач профессиональной деятельности, применительно к различным контекстам.

ОК 02. Осуществлять поиск, анализ и интерпретацию информации, необходимой для выполнения задач профессиональной деятельности.

ОК 03. Планировать и реализовывать собственное профессиональное и личностное развитие.

ОК 04. Работать в коллективе и команде, эффективно взаимодействовать с коллегами, руководством, клиентами.

ОК 05. Осуществлять устную и письменную коммуникацию на государственном языке с учетом особенностей социального и культурного контекста.

ОК 06. Проявлять гражданско-патриотическую позицию, демонстрировать осознанное поведение на основе традиционных общечеловеческих ценностей.

ОК 07. Содействовать сохранению окружающей среды, ресурсосбережению, эффективно действовать в чрезвычайных ситуациях.

ОК 08. Использовать средства физической культуры для сохранения и укрепления здоровья в процессе профессиональной деятельности и поддержания необходимого уровня физической подготовленности.

ОК 09. Использовать информационные технологии в профессиональной деятельности.

ОК 10. Пользоваться профессиональной документацией на государственном и иностранном языке.

ОК 11. Планировать предпринимательскую деятельность в профессиональной сфере

ПК 1.1. Осуществлять диагностику систем, узлов и механизмов автомобильных двигателей.

ПК 1.2. Осуществлять техническое обслуживание автомобильных двигателей согласно технологической документации.

ПК 1.3. Проводить ремонт различных типов двигателей в соответствии с технологической документацией.

ПК 3.3. Проводить ремонт трансмиссии, ходовой части и органов управления автомобилей в соответствии с технологической документацией.

ПК 4.1. Выявлять дефекты автомобильных кузовов.

ПК 5.4. Разрабатывать предложения по совершенствованию деятельности подразделения, техническому обслуживанию и ремонту автотранспортных средств.

ПК 6.2. Планировать взаимозаменяемость узлов и агрегатов автотранспортного средства и повышение их эксплуатационных свойств.

ПК 6.3. Владеть методикой тюнинга автомобиля.

ПК 6.4. Определять остаточный ресурс производственного оборудования.

### . **2. ПЕРЕЧЕНЬ ПРАКТИЧЕСКИХ ЗАНЯТИЙ И ПО УЧЕБНОЙ ДИСЦИПЛИНЕ МЕТРОЛОГИЯ, СТАНДАРТИЗАЦИЯ И СЕРТИФИКАЦИЯ**

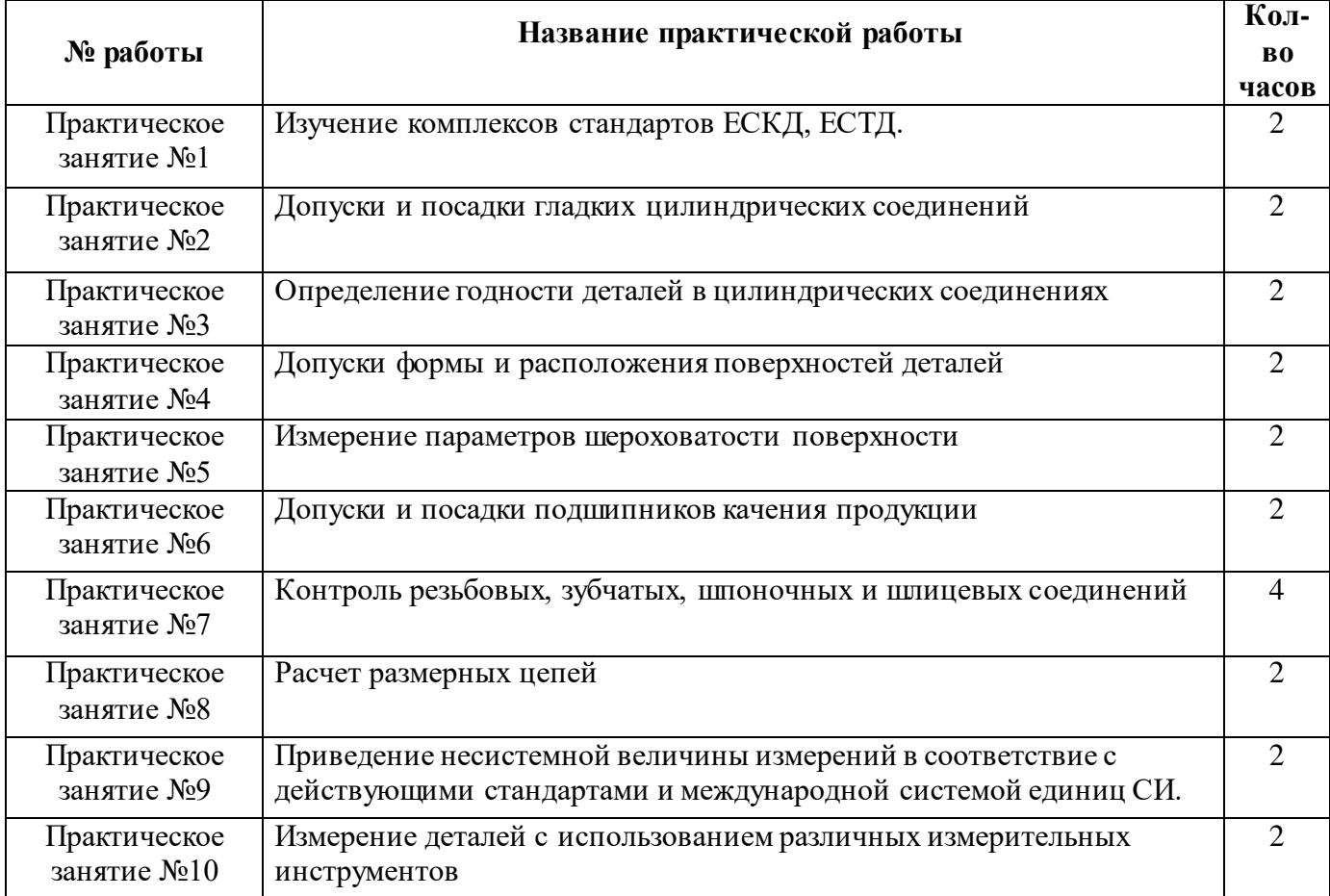

### **ПРАКТИЧЕСКОЕ ЗАНЯТИЕ № 1**

#### **ИЗУЧЕНИЕ КОМПЛЕКСОВ СТАНДАРТОВ ЕСКД, ЕСТД.**

**Цель занятия:** ознакомиться со стандартами Единой системы конструкторской документации (ЕСКД) и их требованиями к конструкторским документам.

#### **Оснащение:**

● конструкторская документация (чертежи, спецификации, схемы, текстовые документы);

● ПК с доступом в Интернет;

● национальные стандарты ЕСКД (в электронном виде).

Задание. Выявить требования стандартов ЕСКД к текстовым конструкторским документам и чертежам, систематизировать собранную информацию.

#### **Теоретическая часть**

Единая система конструкторской документации – комплекс стандартов, устанавливающих взаимосвязанные правила, требования и нормы по разработке, оформлению и обращению конструкторской документации, разрабатываемой и применяемой на всех стадиях жизненного цикла изделия (при проектировании, разработке, изготовлении, контроле, приемке, эксплуатации, ремонте, утилизации).

Системообразующий стандарт системы – ГОСТ 2.001–2013. Единая система конструкторской документации. Общие положения – устанавливает определение, назначение, область распространения, классификацию и правила обозначения межгосударственных стандартов, входящих в комплекс стандартов ЕСКД, а также порядок их внедрения.

К конструкторским документам относятся графические, текстовые, аудиовизуальные (мультимедийные) и иные документы, содержащие информацию об изделии, необходимую для его проектирования, разработки, изготовления, контроля, приемки, эксплуатации, ремонта (модернизации) и утилизации.

Конструкторские документы подлежат нормоконтролю. ГОСТ 2.111–2013 устанавливает объекты контроля для всех типов конструкторских документов. Для проведения нормоконтроля необходимо знать, какие стандарты содержат требования к объекта контроля и в чем именно они заключаются. Например, в конструкторских документах всех видов, в том числе электронных, проверяют:

соответствие обозначения, присвоенного конструкторскому документу, установленной системе обозначений конструкторских документов;

● комплектность документации в соответствии с техническим заданием или конструкторскими документами;

● правильность выполнения основной надписи и дополнительных граф;

- правильность примененных сокращений слов;
- наличие и правильность ссылок на стандарты и другие нормативные документы;
- полноту заполнения атрибутов реквизитной части;
- наличие установленных подписей;
- внешний вид предъявляемой документации.

Перечисленные требования нормируются в стандартах ЕСКД, СИБИД, например таких, как ГОСТ 2.201. ЕСКД. Обозначение изделий и конструкторских документов, ГОСТ 2.102. ЕСКД. Виды и комплектность конструкторских документов, ГОСТ 2.103. ЕСКД. Стадии разработки, ГОСТ 2.104. ЕСКД. Основные надписи, ГОСТ 7.12. СИБИД.

Библиографическая запись. Сокращение слов на русском языке. Общие требования и правила, и в других стандартах.

В практической работе необходимо провести поиск стандартов, содержащих требования к установленным объектам контроля, и их систематизацию.

### **Порядок выполнения работы**

1. В предложенной совокупности конструкторских документов выделить текстовые конструкторские документы и чертежи.

2. Используя ГОСТ 2.111–2013, определить объекты контроля в конструкторской документации.

3. Определить стандарты, устанавливающие требования к объектам контроля.

4. Выявить пункты (разделы) стандартов, которые устанавливают требования к проверяемым документам и объектам проверки.

5. Результат проделанной работы оформить в виде табл. 1

Таблица 1

Объекты проверки при нормоконтроле документации и стандарты, устанавливающие требования к ним

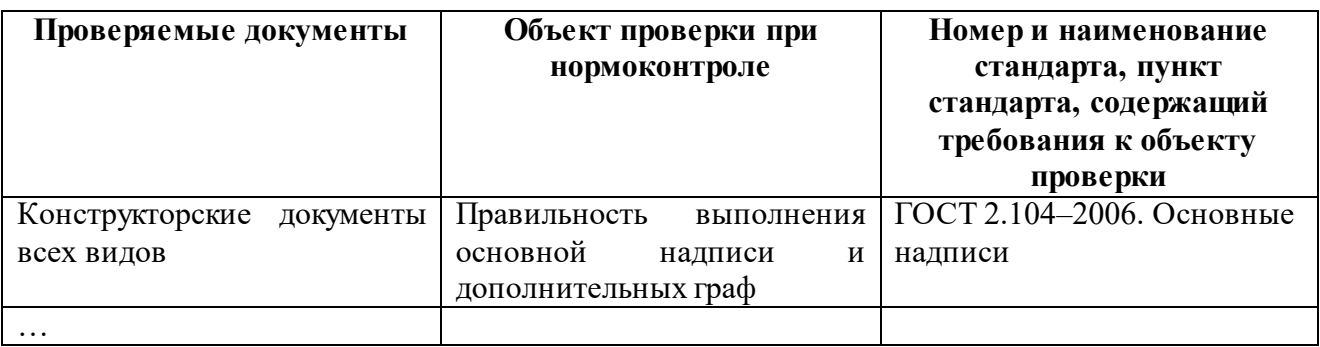

#### **Требования к отчету о работе**

Отчет должен содержать:

- 1. Титульный лист.
- 2. Наименование, цель и задание работы.
- 3. Перечень видов конструкторских документов, подвергаемых нормоконтролю.
- 4. Заполненную табл. 1.
- 5. Вывод по работе.
- 6. Список источников, использованных при выполнении задания.

#### **Контрольные вопросы и задания**

1. Какие виды конструкторских документов нормируются в стандартах ЕСКД?

- 2. Назовите группы стандартов, входящие в ЕСКД.
- 3. Что является объектом контроля для всех видов конструкторских документов?

4. Какой стандарт устанавливает требования к текстовым конструкторским документам?

5. В каком стандарте установлены объекты контроля в конструкторских документах?

6. Каким стандартом следует руководствоваться при проверке правильности использования сокращений слов?

7. В каком стандарте установлены требования к спецификациям?

### **ПРАКТИЧЕСКОЕ ЗАНЯТИЕ №2**

### **ДОПУСКИ И ПОСАДКИ ГЛАДКИХ ЦИЛИНДРИЧЕСКИХ СОЕДИНЕНИЙ.**

**Цель занятия:** формировать умения и навыки чтения и расчета линейных размеров и посадок.

### **Выполнение задания:**

1) Ознакомьтесь со справочным материалом.

2) Выполните задание 1 по вариантам (*(варианты задания в таблице 2.1)*.

- Выполните эскиз соединения 1 (рисунок 1)

- Определите характер соединения *(смотри пример 1).*

3) Выполните задание 2 по вариантам (*(варианты задания в таблице 2.2)*.

- Выполните эскиз соединения 2 (рисунок 2)

- Определите характер соединения *(смотри пример 2).*

Таблица 2.1.

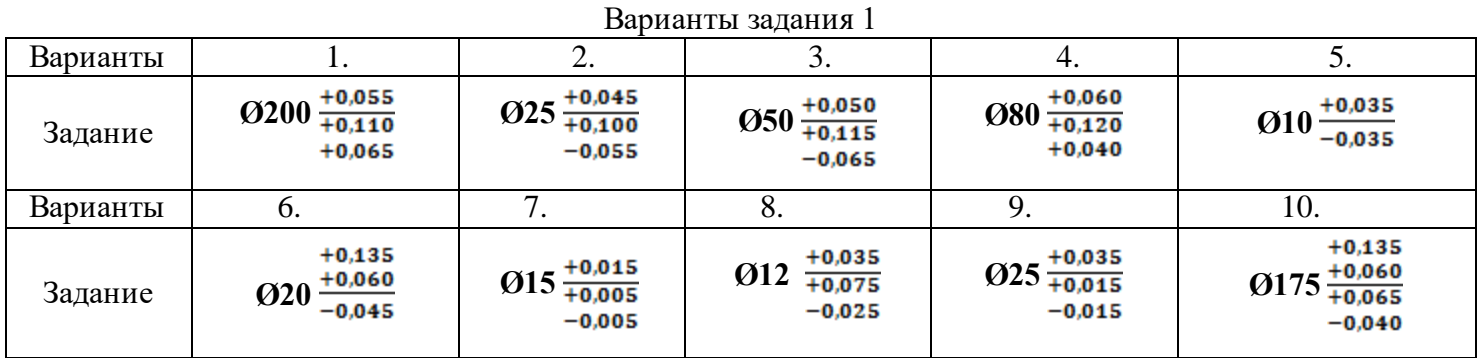

Таблица 2.2.

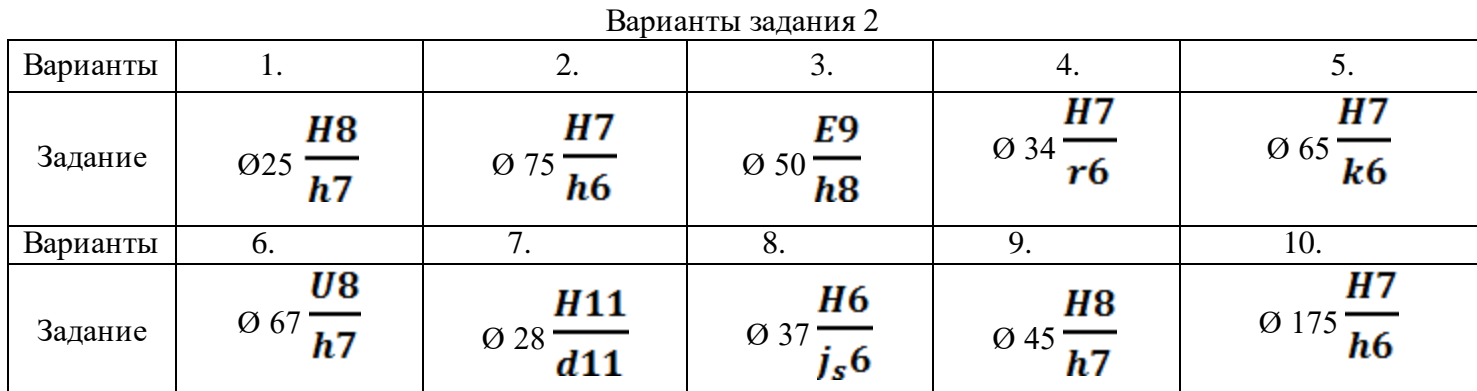

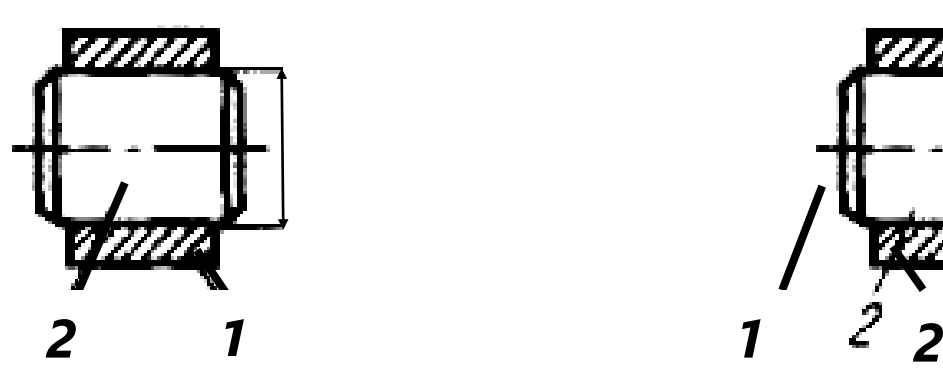

Рисунок 1. Эскиз соединения 1 Рисунок 2. Эскиз соединения 2

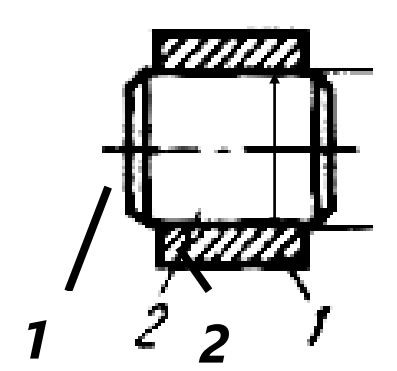

### **Пример 1**

# $+0,064$

Задание: Определить характер соединения 048 +0,025

- а) Укажите обозначение сопрягаемого размера на чертеже
- б) Укажите номинальный размер сопрягаемых;
- в) Укажите верхнее и нижнее предельные отклонения;
- г) Определите предельные размеры;
- д) Начертите графическое изображение посадки;
- е) Определите характер соединения;
- ж) Рассчитайте основные параметры посадки.

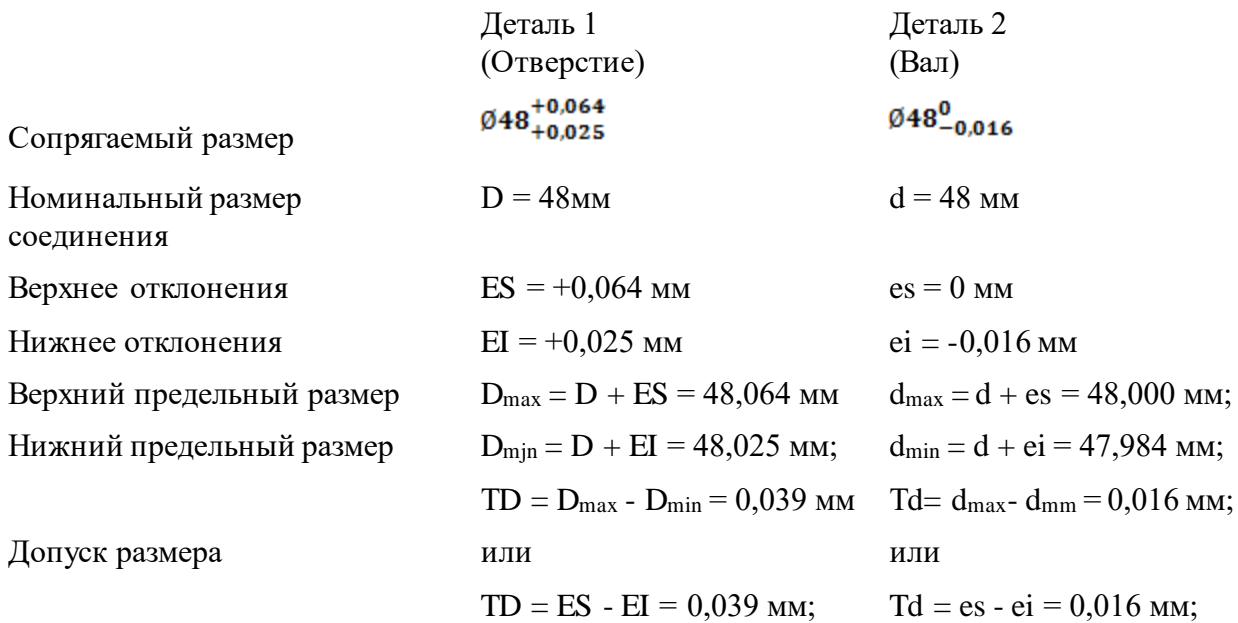

Графическое изображение посадки:

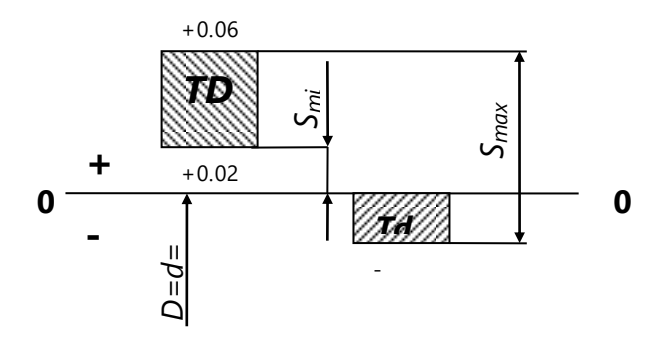

Характер соединения: посадка с зазором.

Основные параметры посадки:

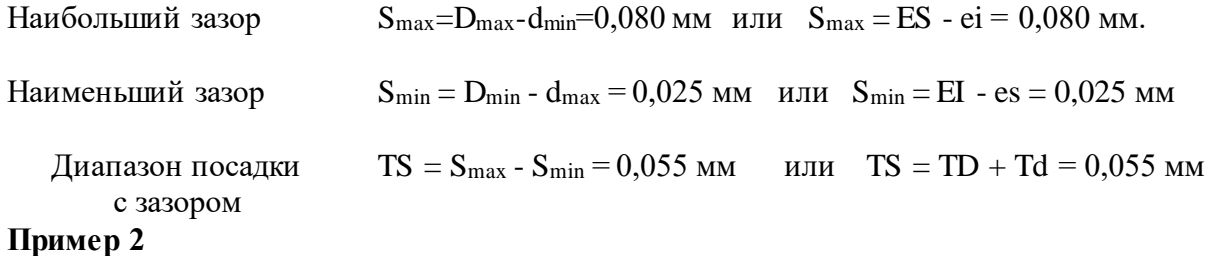

# Задание: Определить характер соединения 048  $\frac{F8}{h6}$

- а) Укажите обозначение сопрягаемого размера на чертеже
- б) Укажите номинальный размер сопрягаемых размеров;
- в) Определите верхнее и нижнее предельные отклонения;
- г) Определите предельные размеры;
- д) Начертите графическое изображение посадки;
- е) Определите характер соединения;
- ж) Рассчитайте основные параметры посадки.

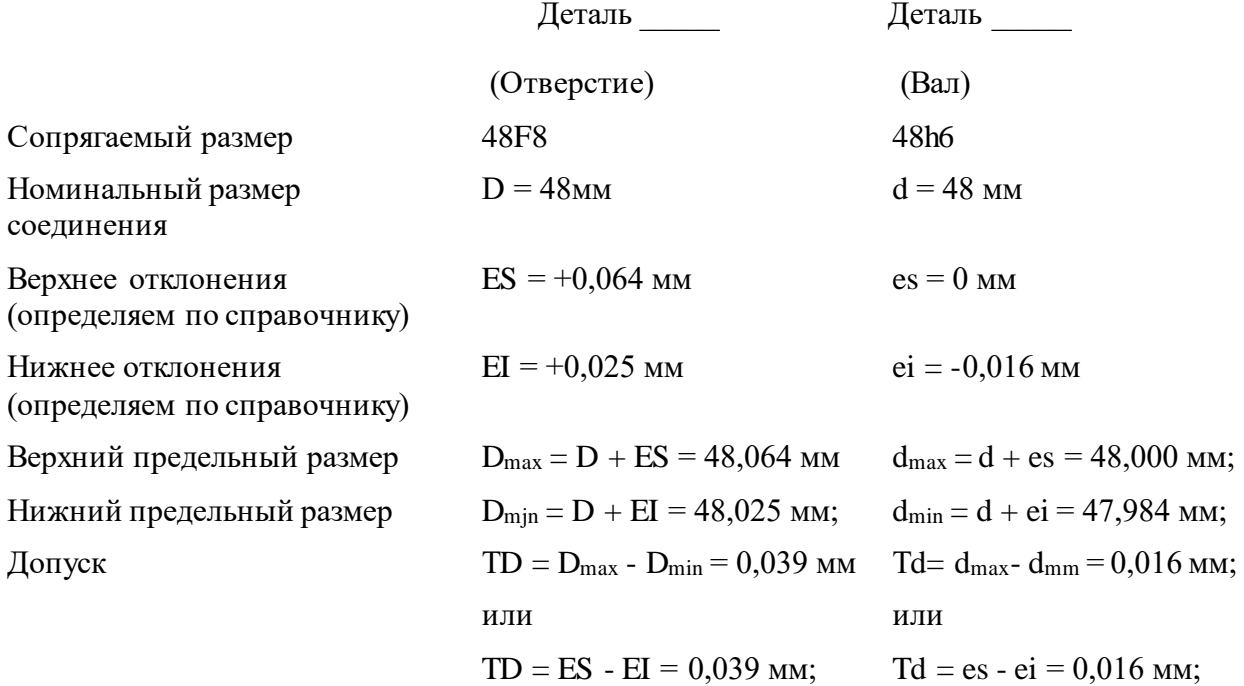

Графическое изображение посадки:

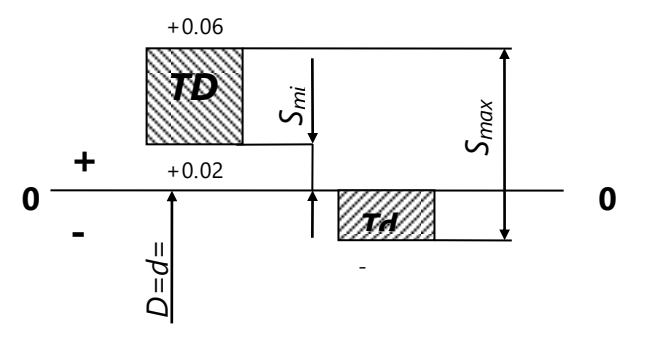

Характер соединения: посадка с зазором.

Основные параметры посадки:

Наибольший зазор Наименьший зазор Диапазон посад с зазором

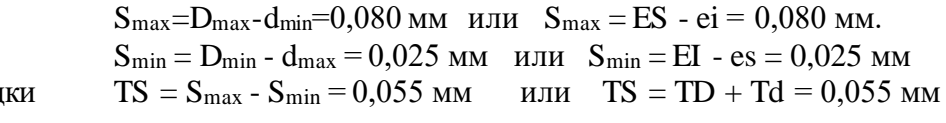

### СПРАВОЧНЫЙ ЛИСТ

Посадкой - характер соединения двух деталей, определяемый величиной получающихся в нем зазоров или натягов. Различают посадки трех типов: с зазором, с натягом и переходные. ОПРЕДЕЛЕНИЕ ОСНОВНЫХ ЭЛЕМЕНТОВ ПОСАДОК

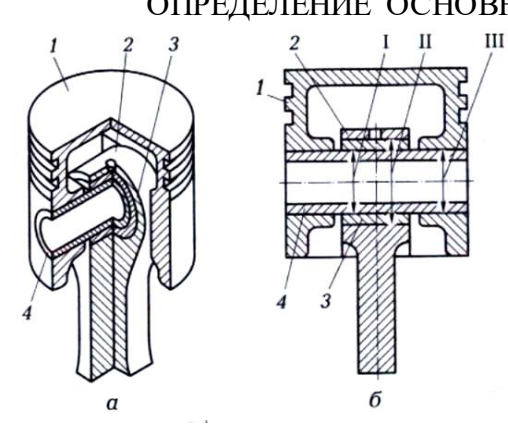

Рисунок 3 а,б- Поршневая группа в сборе;

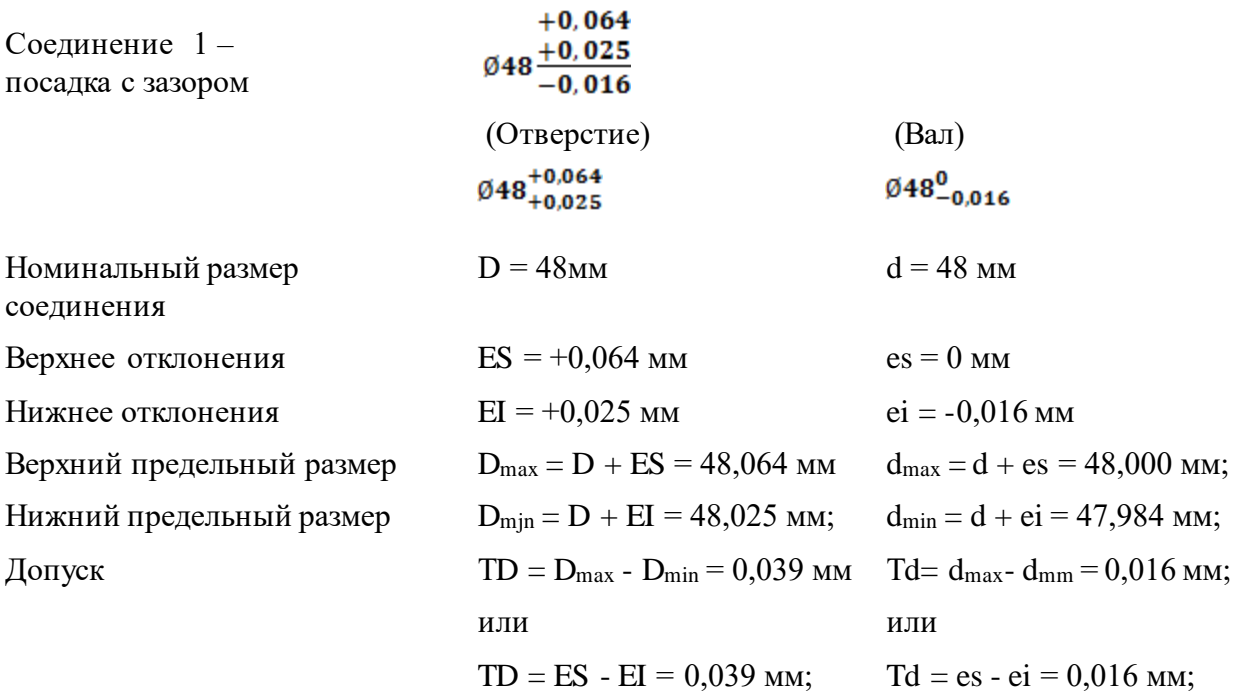

Графическое изображение посадки:

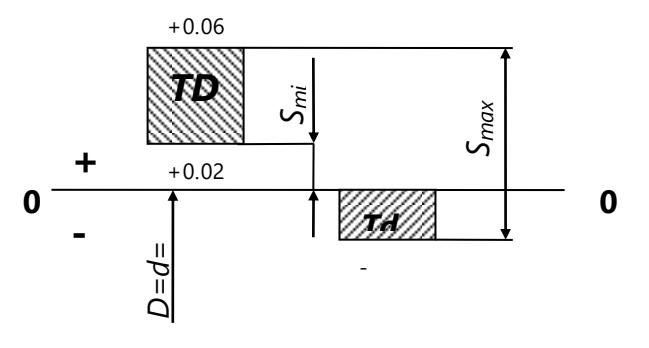

Характер соединения: посадка с зазором.

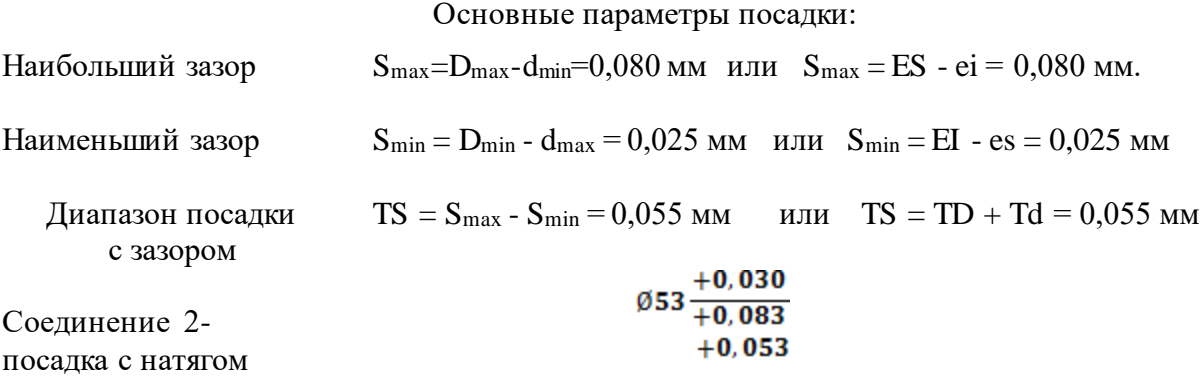

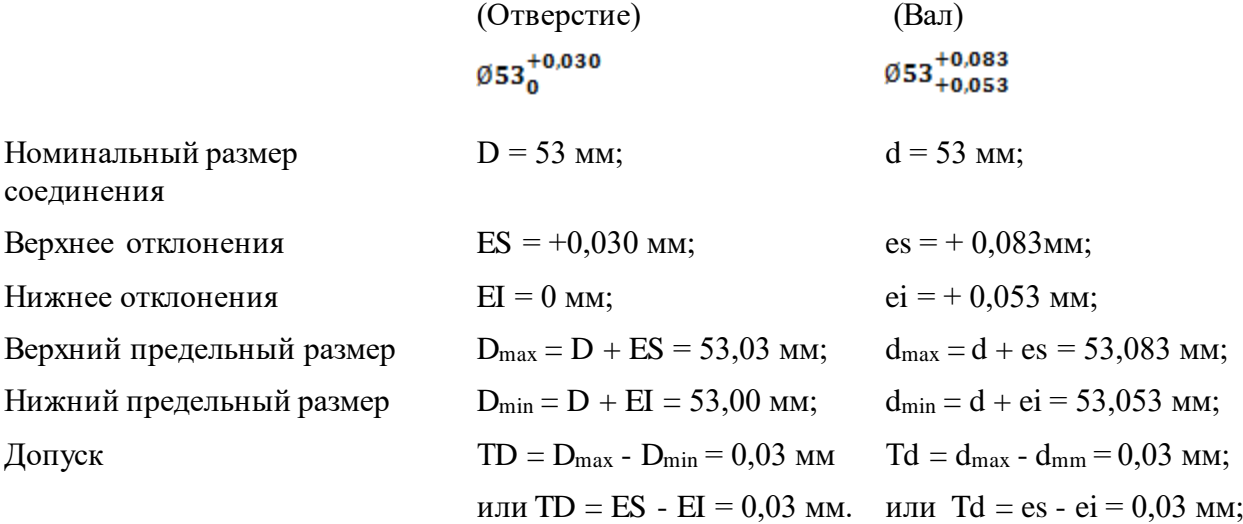

Графическое изображение посадки:

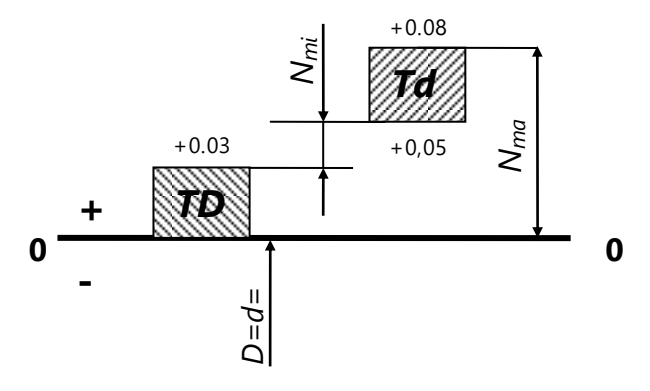

Характер соединения: посадка с натягом.

Основные параметры посадки:

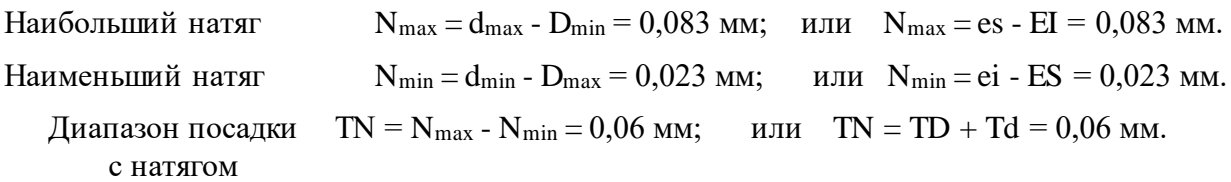

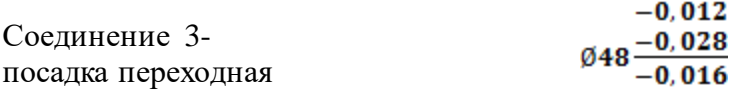

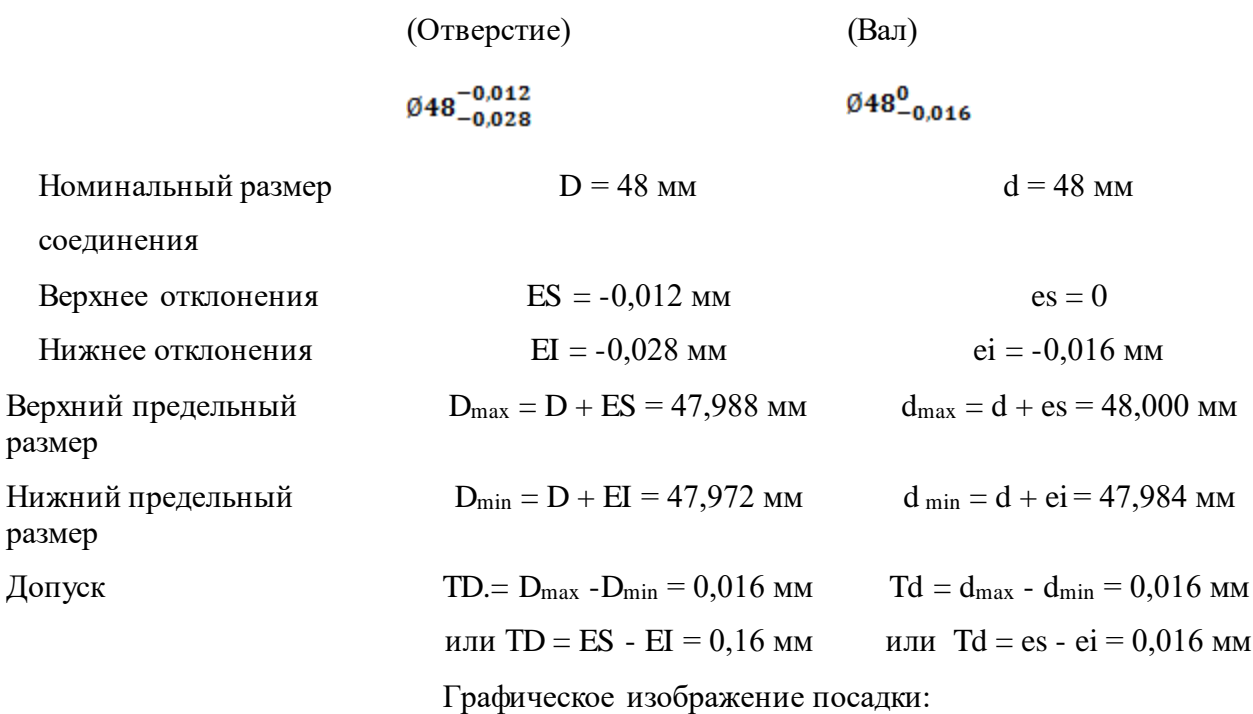

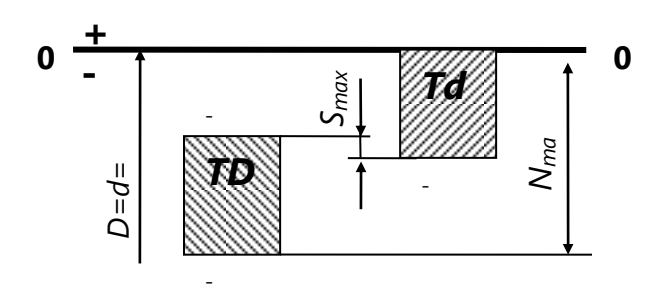

Характер соединения: посадка переходная.

Основные параметры посадки:

Наибольший зазор  $S_{\text{max}} = D_{\text{max}} - d_{\text{min}} = 0,004$  мм или  $S_{\text{max}} = ES - ei = 0,004$  мм.

Наибольший натяг  $N_{max} = d_{max}$  -  $D_{min} = 0.028$  мм или  $N_{max} = es$  -  $EI = 0.028$  мм.

Диапазон переходной посадки  $T(SN) = S_{max} + N_{max} = 0.032$  мм или  $T(SN) = TD + Td = 0.032$  мм

### **ПРАКТИЧЕСКОЕ ЗАНЯТИЕ №3**

### **ОПРЕДЕЛЕНИЕ ГОДНОСТИ ДЕТАЛЕЙ В ЦИЛИНДРИЧЕСКИХ СОЕДИНЕНИЯХ**

**Цель**: Научиться определять годность деталей типа «вал» и «отверстие».

**Задача № 1.** Определить величину допуска, наибольший и наименьший предельные размеры по заданным номинальным размерам и предельным отклонениям.

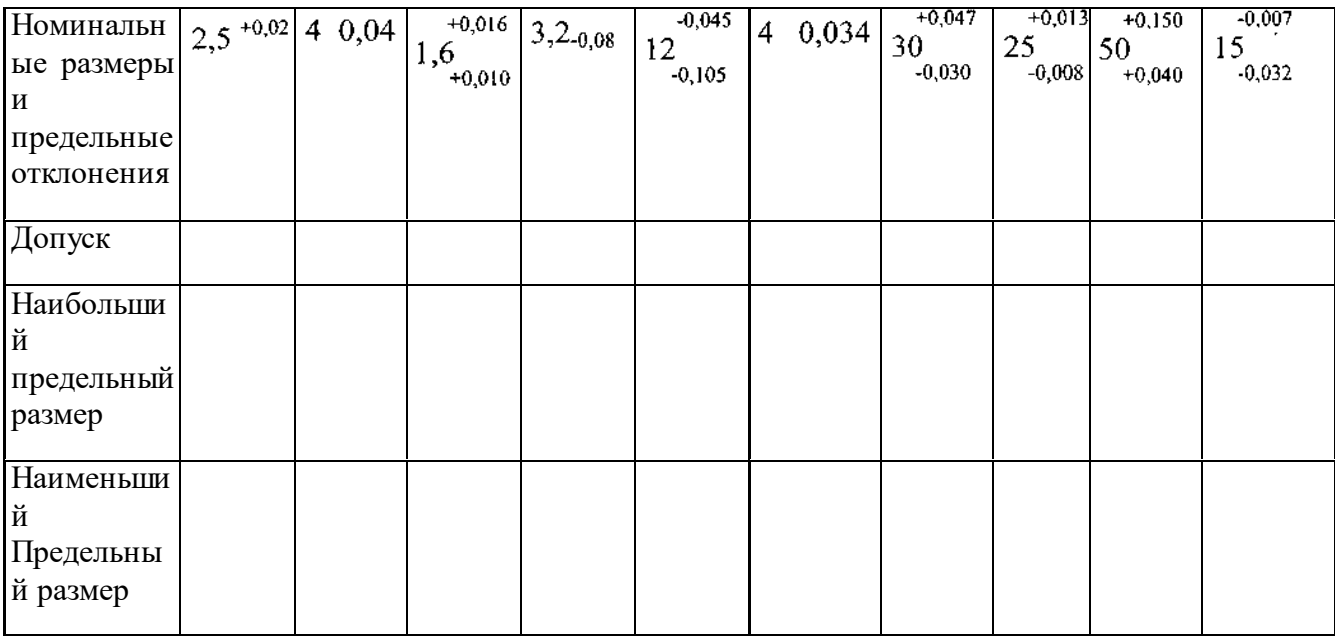

**Задача № 2.** Определить верхние и нижние предельные отклонения вала по заданным номинальным и предельным размерам.

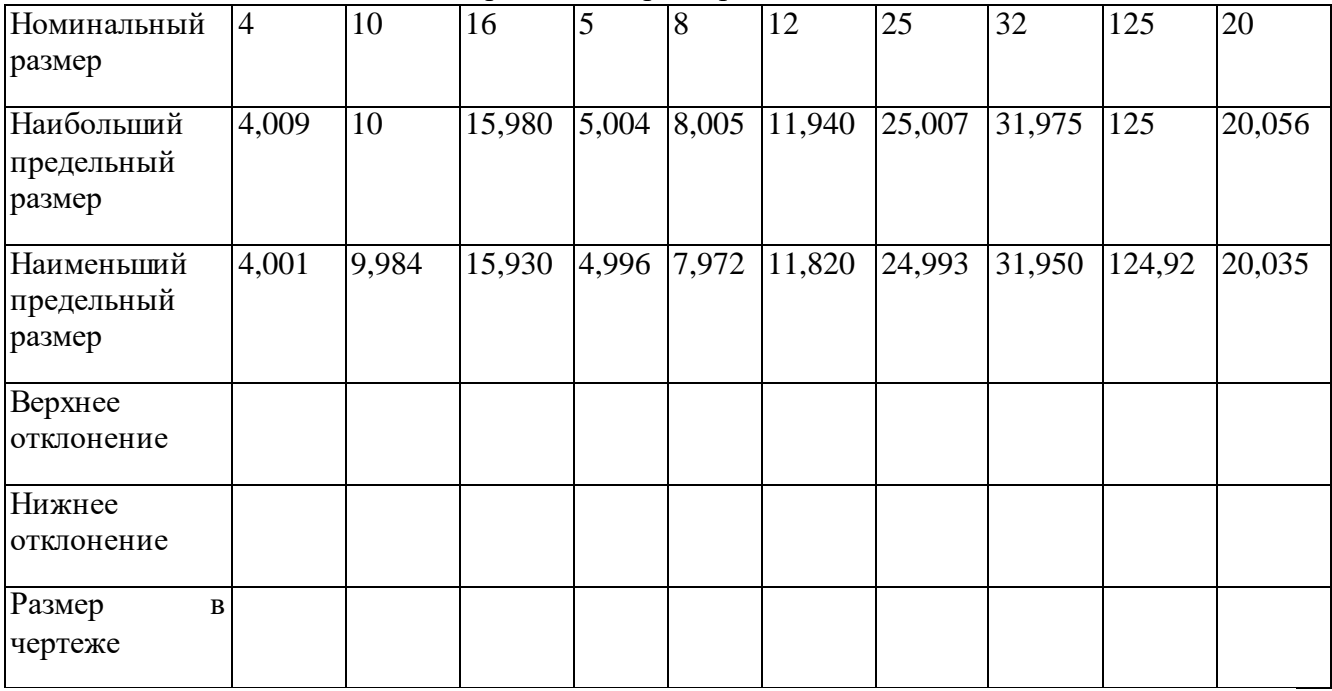

**Задача №3.** Изобразить графически поля допусков отверстий и валов Отверстие <sub>+0.040</sub>

 $+0,040$  $\varnothing$  125  $+0.013$  $-0,070$ Вал  $\varnothing$ 320<sub>-0,125</sub>

Вал ∅200  $-0.3$  $+0,020$ Отверстие Ø450  $-0.020$ 

**Задача № 4.** Определить годность валов, если известен размер к чертежу и действительные размеры.

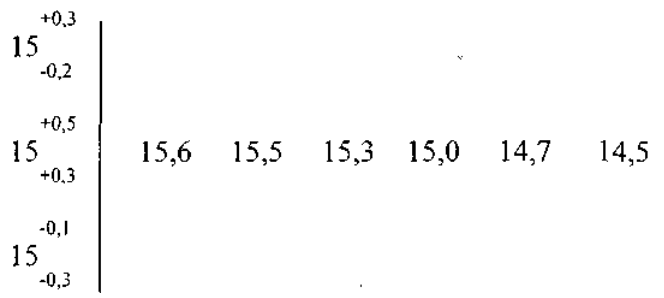

**Задача №5.** Определить годность отверстий, если известен размер к чертежу и действительные размеры.

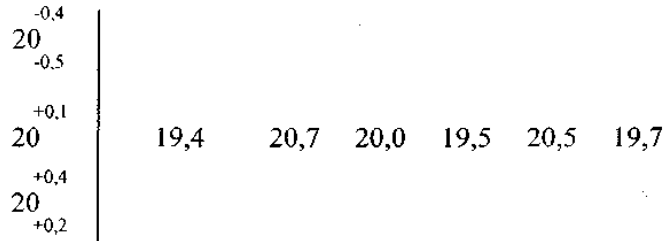

**Задача № 6.** Определить годность валов, по результатам их измерения.

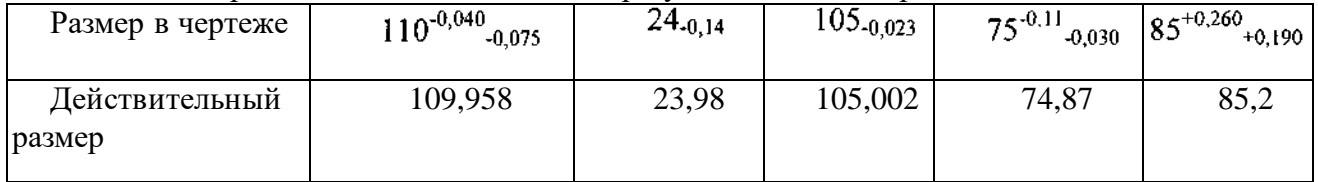

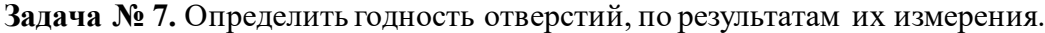

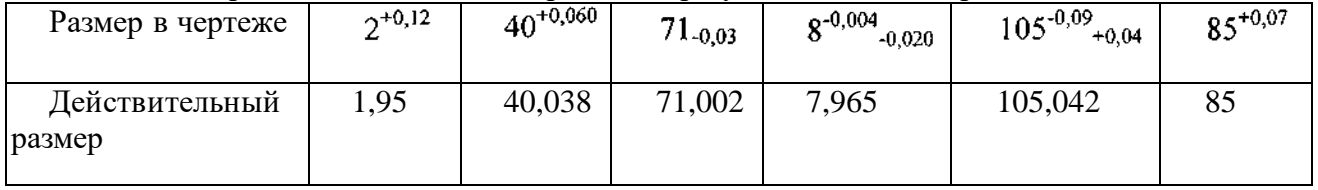

**Задача №8.** Нанести на чертеже размеры и предельные отклонения диаметров валов и отверстий.

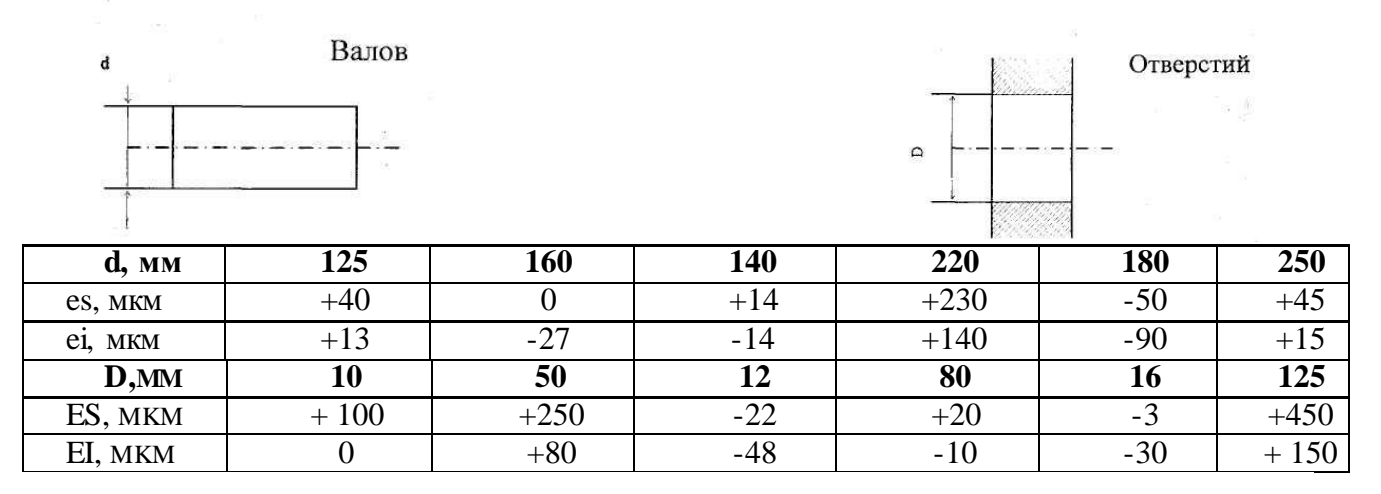

Определить предельные отклонения, записать номинальные размеры с предельными отклонениями и начертить схемы расположения полей допусков.

### **ПРАКТИЧЕСКОЕ ЗАНЯТИЕ №4**

### **ДОПУСКИ ФОРМЫ И РАСПОЛОЖЕНИЯ ПОВЕРХНОСТЕЙ ДЕТАЛЕЙ.**

**Цель занятия:** Указать на чертеже необходимые допуски формы и расположения поверхностей.

### **Методические указания к выполнению задания**

- 1. Перед выполнением чертежа необходимо изучить задание (Приложение, Таблица 1 и Таблица 2).
- 2. Работа выполняется в рабочей тетради с конспектами по данной дисциплине.
- **3.** Согласно своему варианту выполнить в произвольном масштабе изображение детали (Таблица 2), на котором в последующем в пустых ячейках указать необходимые допуски формы и расположения поверхностей (Таблица 1) **Образец выполнения задания**

Вариант XX Эадание: Указать зависимый допуск круглости кругового поля определяющегося диаметром ¢0,2 мм и допуск формы заданного профиля указанного в диаметральном вырожении 0,2 мм.

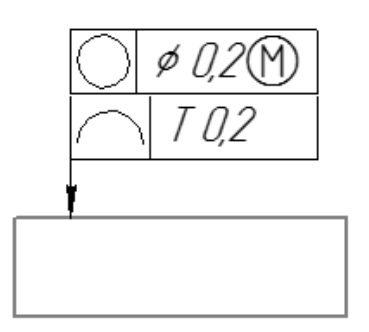

### **Приложение. Варианты заданий**

 $T_2$ блица 1

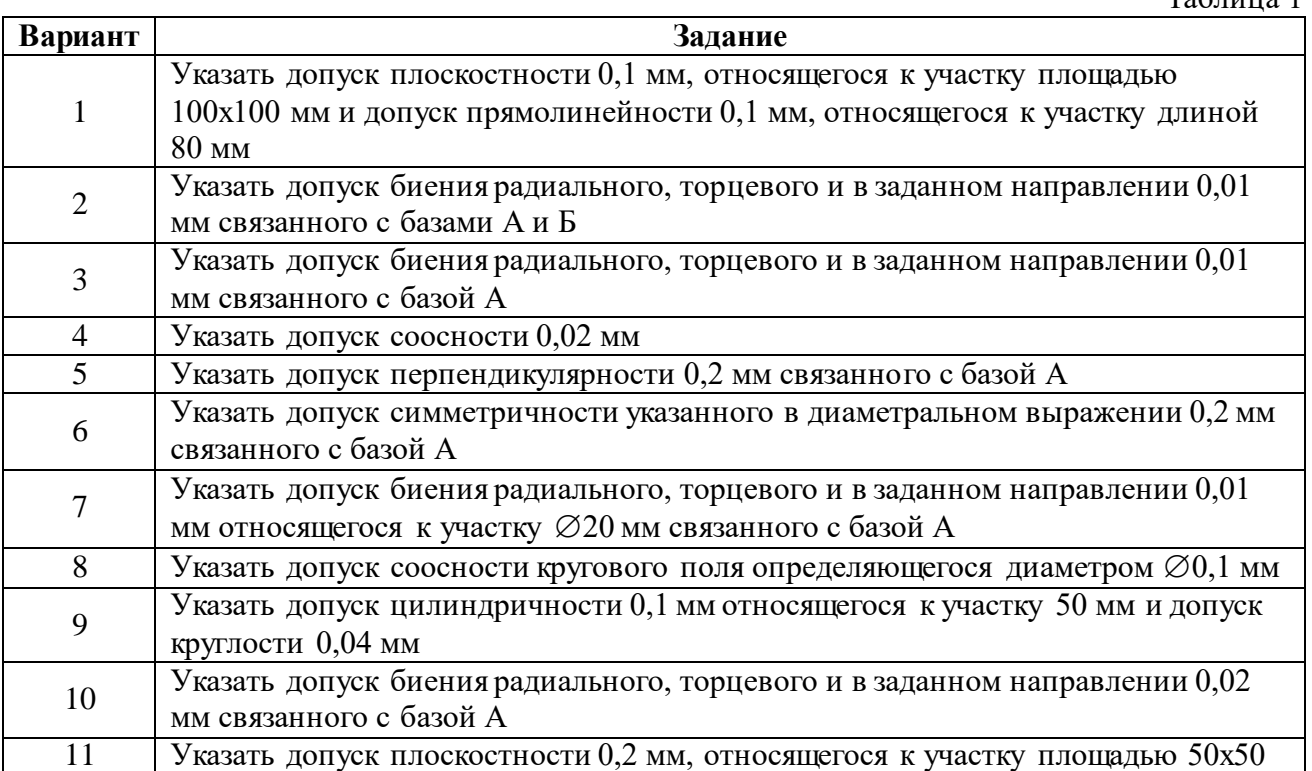

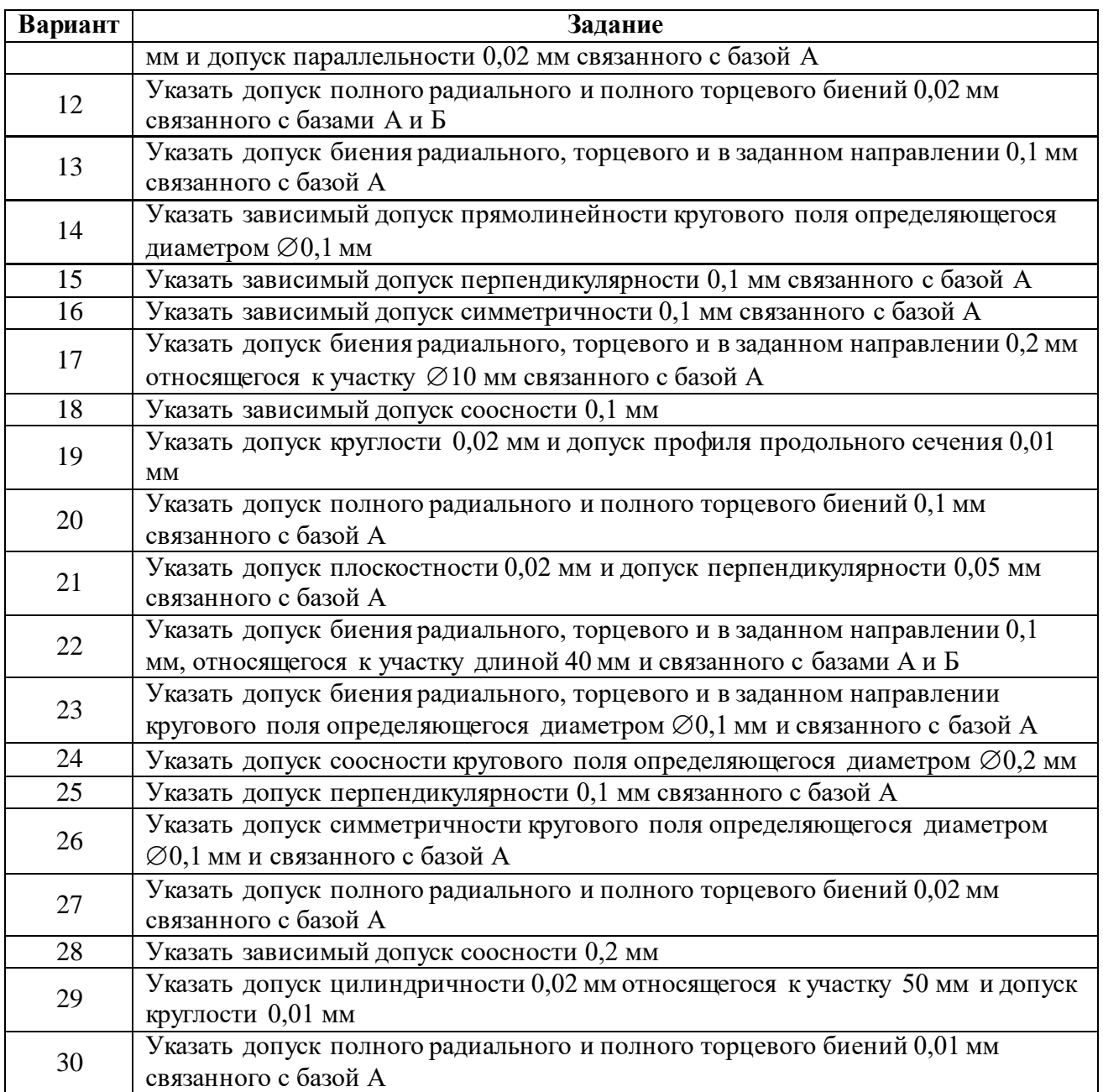

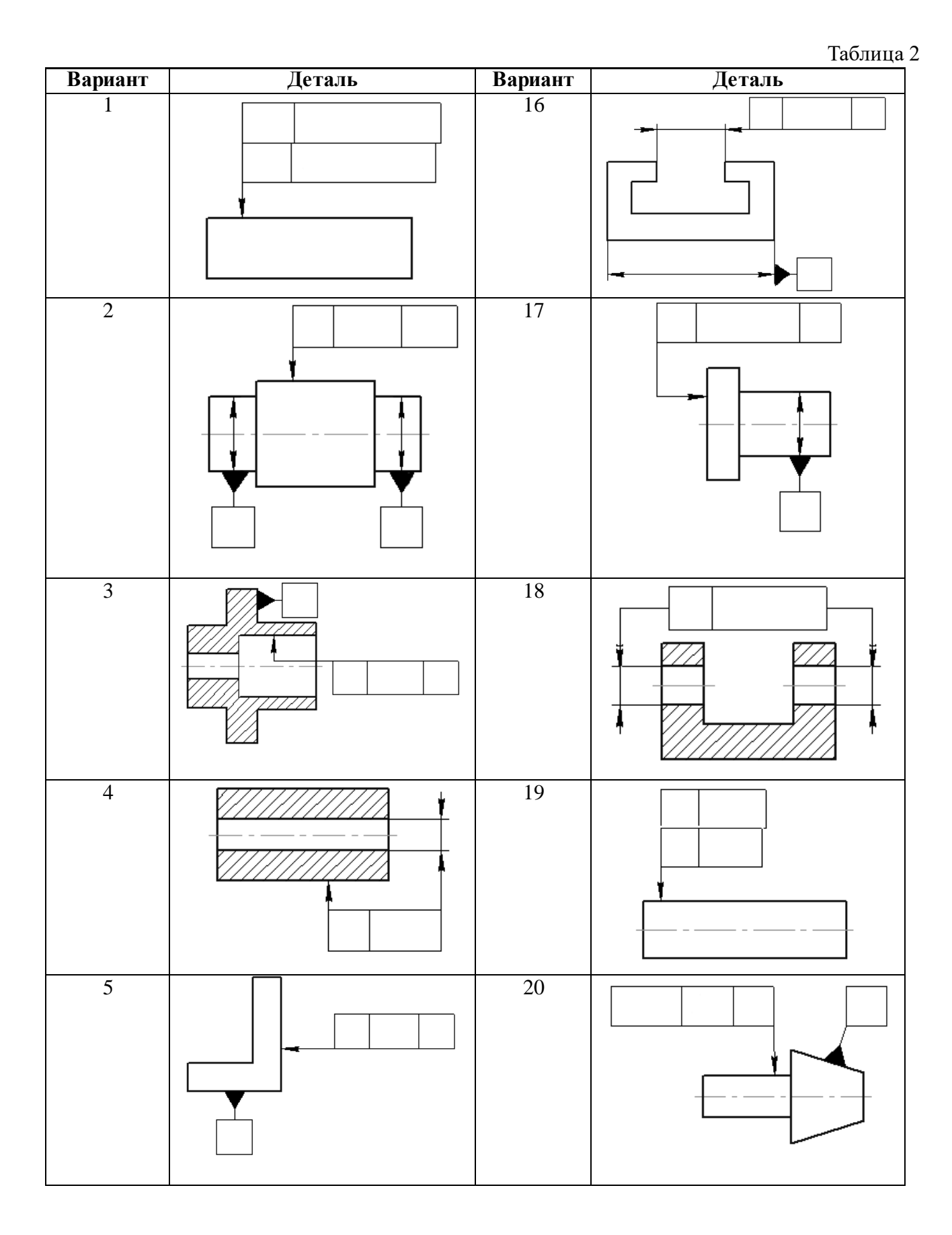

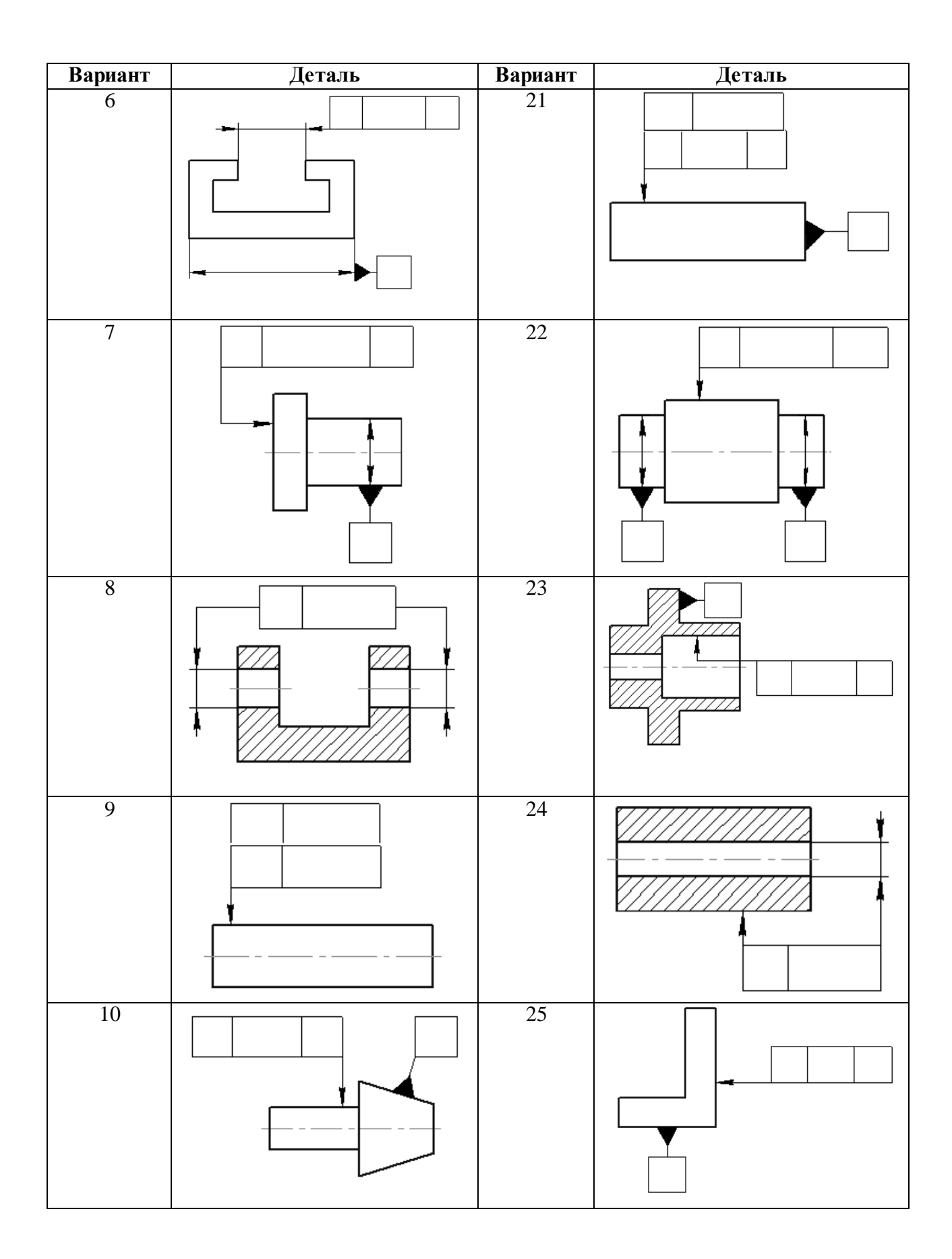

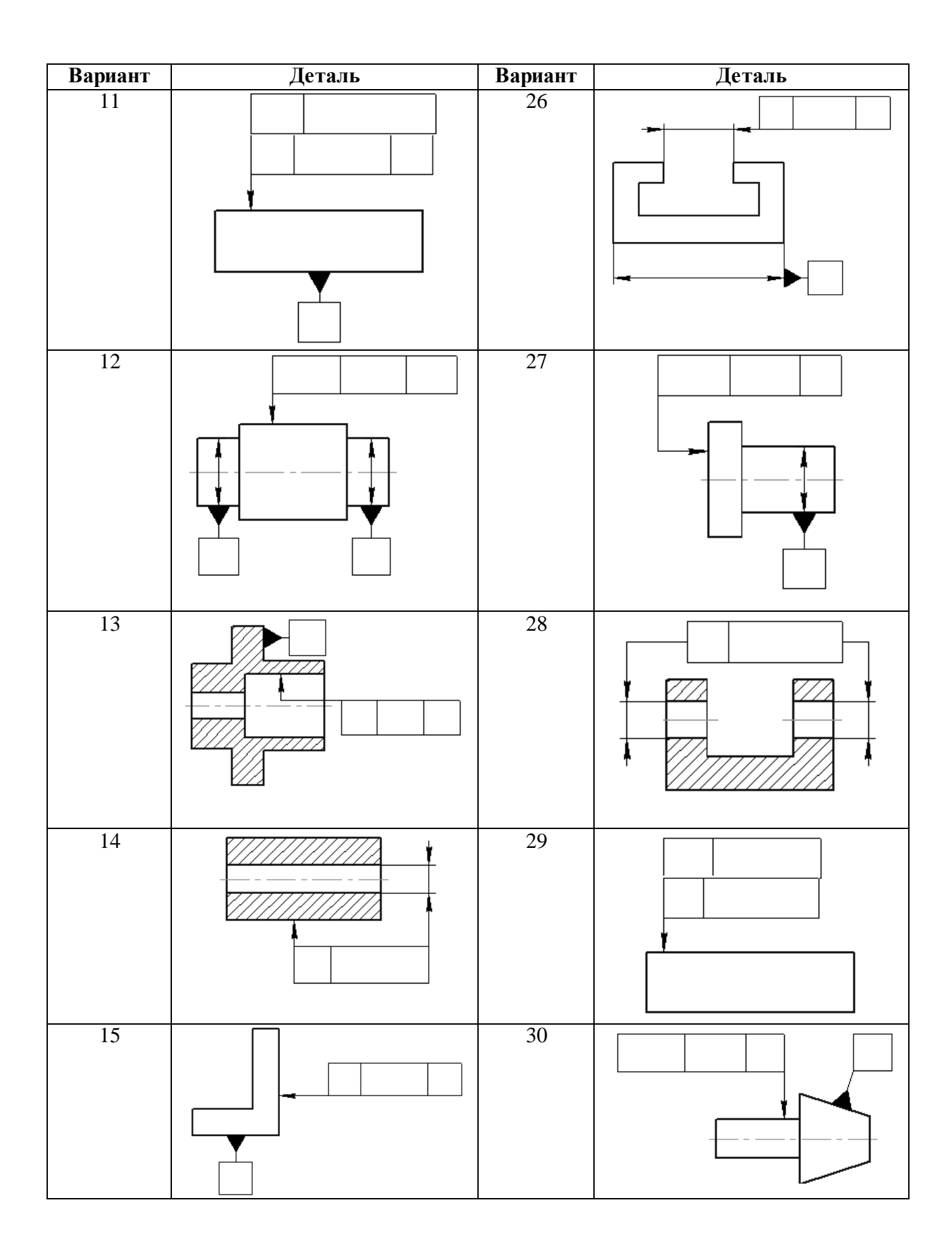

#### **ПРАКТИЧЕСКОЕ ЗАНЯТИЕ №5**

### **ИЗМЕРЕНИЕ ПАРАМЕТРОВ ШЕРОХОВАТОСТИ ПОВЕРХНОСТИ**

**Цель занятия:** Ознакомиться с видами контроля шероховатости поверхностей контактным методом с помощью щуповых приборов (профилометров и профилографов) и бесконтактным методом с помощью оптических приборов.

### **Ход работы:**

- 1. Запишите номер, название и цель работы.
- 2. Изучите и опишите, что представляет собой образец шероховатости.
- 3. Изучите и охарактеризуйте принцип действия щуповых приборов.
- 4. Изучите и опишите бесконтактного метод измерения шероховатости.
- 5. Письменно ответьте на контрольные вопросы.

6.Сделайте вывод.

#### **Теоретическое обоснование**

Поверхности деталей не бывают совершенно гладкими. При отливке, прокате, штамповке, механической обработке на поверхностях деталей образуются неровности в виде чередующихся выступов и впадин разных размеров. Эти неровности можно рассмотреть через увеличительное стекло (лупа) или на специальных приборах.

Совокупность неровностей поверхности с относительно малыми шагами, выделенная с помощью базовой длины, называется шероховатостью поверхности.

Шероховатость поверхности оказывает заметное влияние на эксплуатационные свойства детали. Чем глаже поверхность, тем меньше трение и износ деталей, тем выше коэффициент полезного действия механизмов, прочность и антикоррозионная стойкость, красивее внешний вид изделия. Шероховатость поверхностей деталей влияет и на герметичность их соединений.

Шероховатость поверхности имеет свои характеристики: геометрическую величину неровностей, способность сцепления поверхности с покрытием, отражающую способность и др. Однако главной характеристикой шероховатости в машиностроении является ее геометрическая величина. Государственный стандарт на шероховатость поверхности устанавливает единый подход к определению величины шероховатости - основой для этого является профиль шероховатости и его параметры.

Шероховатость является существенным геометрическим показателем качества поверхности детали. Однако нельзя завышать параметры шероховатости поверхности более, чем требуется для ее функционирования, так как при повышении точности изготовления и достижении высокого качества поверхности резко возрастает стоимость обработки.

Количественно шероховатость поверхности оценивается такими основными параметрами:

- · среднее арифметическое отклонение профиля Ra;
- · наибольшая высота неровностей профиля Rmax;
- · средний шаг неровностей профиля Sm;
- $\cdot$  средний шаг неровностей профиля по вершинам  $-$  S;
- · опорная длина профиля ηp;
- · относительная опорная длина профиля tp;

· высота неровности профиля по десяти точкам (сумме средних арифметических абсолютных отклонений точек пяти наибольших минимумов и пяти наибольших максимумов) – Rz.

Сравнительный бесконтактный метод основан на сравнении реальной поверхности изделия с образцами шероховатости, которые имеют стандартные значения параметра Ra (ГОСТ 9378-93) и изготавливаются для определенных способов обработки материалов. Контрольные образцы представляют собой набор пластин или образцовых деталей, которые обработаны с определенной шероховатостью , полученной точением, фрезерованием, строганием, шлифованием, полированием, доводкой, выполненной на разных материалах.. Этот метод является простым и доступным, обеспечивает достоверность контроля при Ra>1,25 мкм и Rz>10 мкм и широко применяется в цеховых условиях. Для повышения точности оценки используют сравнительные микроскопы, в которых рядом ставят образец и контролируемую деталь. Вместо образцов

шероховатости могут быть также применены аттестованные образцовые детали. Этот метод находит применение при единичном производстве изделий.

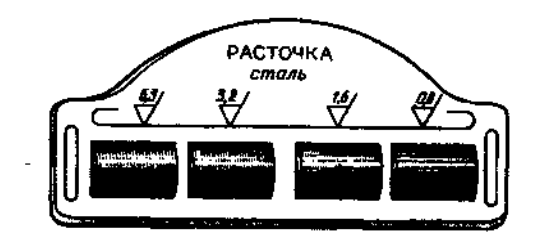

Рисунок 5.1 - Эталоны для шероховатости методом сравнения

Образец шероховатости представляет собой пластинку, одна из поверхностей которой обработана с образцовой шероховатостью и аттестована по параметру Rа на профилометре. Пластинки собирают в обоймы по 4 штуки, причем так, чтобы значение  $R_a$  соседних пластин отличалось на величину, заданную ГОСТом на эти образцы шероховатости. Чтобы легче было сравнивать сопоставляемые поверхности, пользуются лупой.

контактный метод предусматривает измерение параметров шероховатости с помощью щуповых приборов (профилометров и профилографов). Числовые значения параметров шероховатости определяются либо непосредственно по шкале прибора (профилометров), либо по увеличенным изображениям профиля или записанной профилограмы разреза (профилографов). При контактных методах измерения шероховатости поверхности по контролируемой поверхности перемещается алмазная или стальная игла (с радиусом закругления  $1 \div 12$  мкм). При этом она осуществляет микроперемещения по направлению своей оси, соответствующие изменению профиля поверхностных неровностей. Эти микроперемещения усиливаются и регистрируются отсчетными устройствами. Профилографы позволяют автоматически получить увеличенную запись микропрофиля поверхности в виде профилограммы

На рисунке 5.2, а - показан профилограф-профилометр, а на рисунке 5.2, б -принцип действия этого щупового прибора.

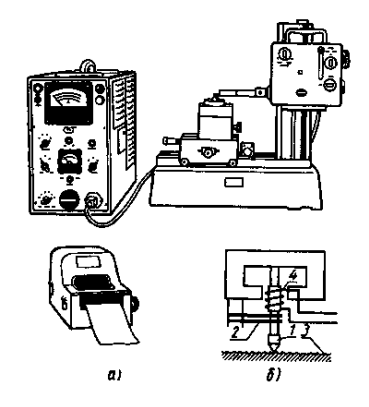

Рисунок 5.2 – Портативный профилометр

Профилограф-профилометр модели 250, изображенный на рисунке 5.3, а, позволяет измерять все параметры шероховатости. Прибор снабжен индуктивным датчиком 1 с иглой, которая находится в контакте с поверхностью детали 2. Полученные в микрометрах значения измеренных параметров шероховатости Ra, Rmax, Sm, tp высвечиваются в окнах цифровой индикации 3. Прибор снабжен самописцем 4, позволяющим получить на бумаге графическое изображение реального профиля поверхности. По профилограмме можно определить параметры Rzи S. При этом скорость движения иглы датчика и ее смещение вдоль исследуемой поверхности задаются мотоприводом5, смонтированным на стойке 6.С помощью профилографа-профилометра можно измерять параметры шероховатости поверхности отверстий с наименьшим диаметром 3 мм (при глубине 5 мм). При работе в режиме профилографа возможно получить профилограмму при увеличении  $100...100000^x$  по вертикали и 0,5…2000<sup>х</sup> по горизонтали.

Оптический метод представляет собой измерение параметров шероховатости бесконтактными оптическими приборами (двойными микроскопами, микроинтерферометрами и др.). Оптические приборы для измерения параметров шероховатости поверхности (ГОСТ 9847-79) основаны на принципе одновременного преобразования профиля поверхности и предназначены для измерения параметров Rmax; Rz; S по ГОСТ 2789-73.

Стандартом устанавливаются следующие типы приборов: ПТС – приборы теневого сечения; ПСС – приборы светового сечения; MOM – микроскопы однообьективные муаровые; МИИ – микроскопы интерференционные, действие которых основано на двухлучевой интерференции света; МПИ – микроскопы-профилометры интерференционные, действие которых основано на интерференции света с образованием полос равного хроматического порядка

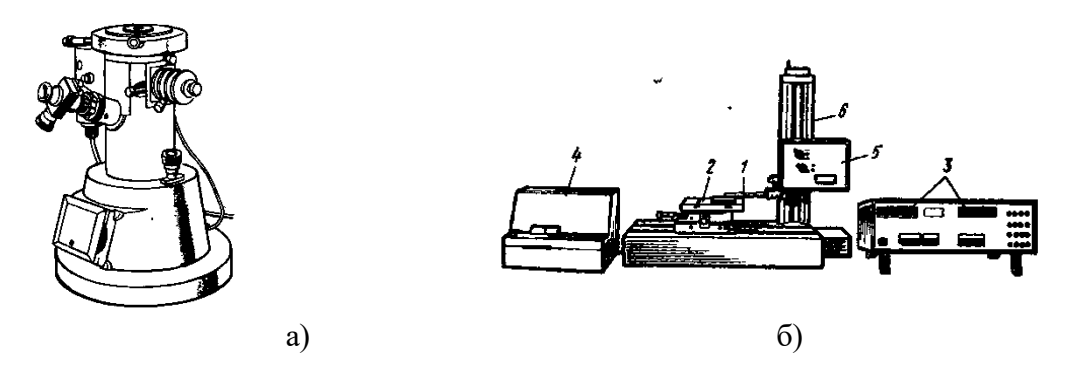

а) Профилограф - профилометр модели 250; б) интерфереционный микроскоп

### Рисунок 5.3

Для бесконтактного измерения шероховатости применяют двойной микроскопМИС-11 (Rz= 1,6…80 мкм), микроинтерферометры МИИ-4 и МИИ-11 (Rz=0,05…1 мкм), МИИ-100 (для оценки шероховатости в трудно доступных местах по отпечатку поверхности) и другие оптические приборы. В настоящее время для оценки шероховатости применяют лазерные устройства и приборы, измеряющие одновременно несколько параметров.

#### **Контрольные вопросы:**

- 1. Дайте определение шероховатости поверхности.
- 2. Перечислите основные характеристики шероховатости.
- 3. Как влияет шероховатость на эксплуатационные свойства детали?
- 4. Что называется профилограммой?

#### **Содержание отчета**

- 1) Запишите номер, название и цель работы.
- 2) Ход работы.
- 3) Письменно ответить на контрольные вопросы.

### **ПРАКТИЧЕСКОЕ ЗАНЯТИЕ №6 ДОПУСКИ И ПОСАДКИ ПОДШИПНИКОВ КАЧЕНИЯ ПРОДУКЦИИ**

**Цель занятия:** Определить численные значения предельных отклонений присоединительных диаметров подшипника и посадочных мест вала и корпуса согласно выбранным посадкам.

#### **Краткие теоретические основания выполняемого задания**

Подшипники качения работают в самых разнообразных эксплуатационных условиях и призваны обеспечивать требуемую точность и равномерность вращения подвижных частей машин. Являясь стандартными узлами, подшипники качения имеют полную взаимозаменяемость по присоединительным поверхностям, определяемым наружным диаметром наружного и внутренним диаметром внутреннего колец. Качество самих подшипников качения определяется рядом показателей, в зависимости от величины которых стандартами ГОСТ 520-71 и СТ СЭВ 774-77 установлены пять классов точности, обозначаемых в порядке повышения точности: 0, 6, 5, 4 и 2. Класс точности подшипника выбирается исходя из требований, предъявляемых к точности вращения и условиям работы механизма. В машино- и приборостроении при средних и малых нагрузках, нормальной точности вращения обычно применяют подшипники класса точности 0. Для тех же условий, но при повышенных требованиях к точности вращения используют подшипники класса точности 6. Подшипники классов точности 5 и 4 применяют только при больших скоростях и жестких требованиях к точности вращения, а класса точности 2 – лишь в особых условиях. Класс точности (кроме класса 0) указывают через тире перед условным обозначением подшипника, например: 6 – 310.

# **Образец выполнения практической работы Дано:**

Подшипник № 5-209 По приложению находим основные размеры подшипника: Подшипник №5-209 Наружный диаметр D = 85 мм Внутренний диаметр d = 45 мм Ширина кольца В = 19 мм

Для подшипника класса точности 5 принимаем поле допуска К6. Тогда посадку наружного кольца в корпус в общем виде запишем так: Ø 85К6. По таблице приложения принимаем поле допуска вала h5. Посадка внутреннего кольца на вал в условной записи имеет вид:  $\Box$ 45h6.

По таблицам СТ СЭВ 144-75 или ГОСТ 25347-82 находим численные значения предельных отклонений присоединительных диаметров колец подшипника и посадочных мест вала и корпуса.

Получим: Внутренне кольцо Ø 45-0,008 Шейка вала Ø 45h5 Наружное кольцо Ø 85-0,010 Отверстие в корпусе Ø 85К6

Произведем расчет предельных значений присоединительных диаметров, их допусков, а также полученных в соединениях зазоров и натягов. Расчет производим аналогично расчетам выполненным в примере для посадки с зазором гладких цилиндрических соединений. Данные расчета сводим в таблицу 2.

Определяем предельные размеры и допуски на обработку деталей соединения согласно выбранной посадке:

Внутреннее кольцо подшипника: Ø 45(-0,008) Шейка вала Ø 45h5 Параметры отверстия внутреннего кольца подшипника: ES=0; EI= -8; TD=8мкм. Параметры шейки вала: es=0; ei= -11; Td=11мкм. Наибольший и наименьший зазоры: Smax=ES – ei = 0- $(-11)$ = 11  $Smin=EI - es=-8-0=-8$ Допуск посадки: TS=Smax - Smin = $11$ -(-8)= $19$  MKM  $TS=ES - ei - EI + es=TD+Td;$ TS=8+11=19 мкм Наружное кольцо подшипника: Ø 85(-0,010) Отверстие в корпусе Ø 85К6 Параметры отверстия корпуса: ES=4; EI= -18; TD=10мкм. Параметры наружного кольца подшипника: es=0; ei= -10; Td=22мкм. Smax=ES – ei = 0- $(-18)$ = 18  $Smin=EI$  – es=-10-4=-14 Допуск посадки: TS=Smax - Smin =18 – (-14)=32 мкм  $TS=ES - ei - EI + es=TD+Td;$ TS=10+22=32 мкм Строим схему взаимного расположения полей допусков (рис. 3)

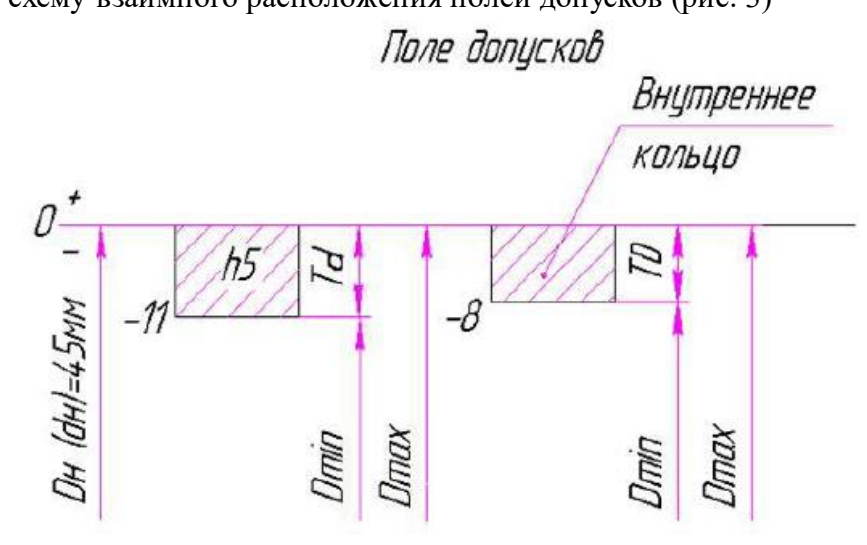

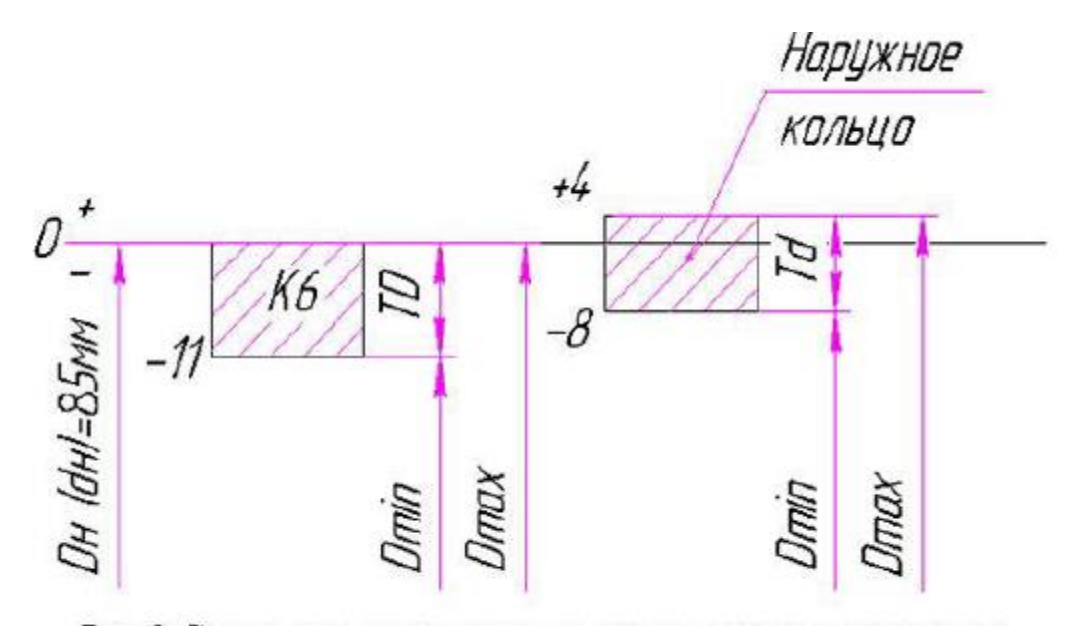

Рис.3 Схема расположения полей допусков соединения «внутреннее кольцо - вал» и «наружное кольцо - корпус».

Таблица 2

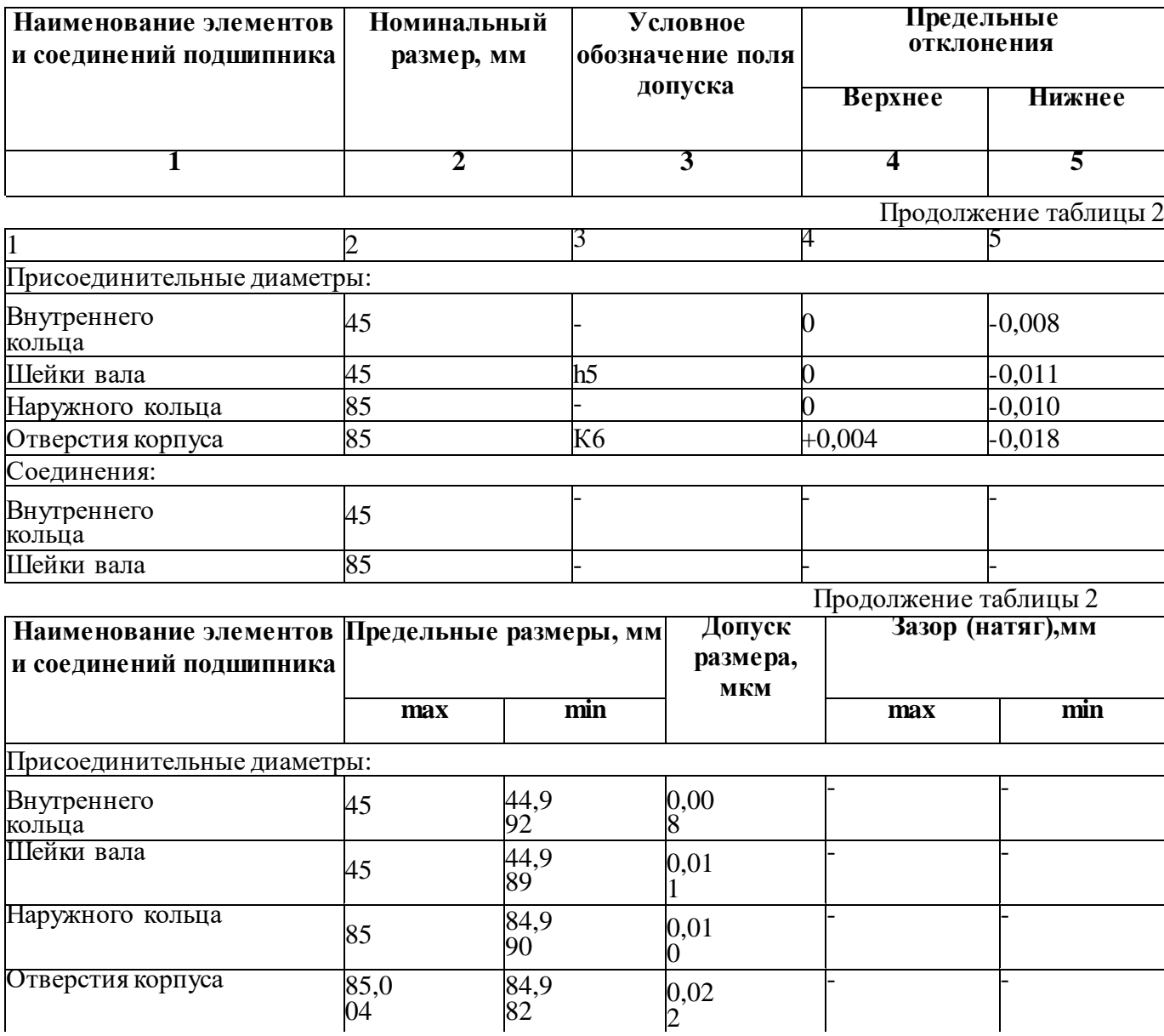

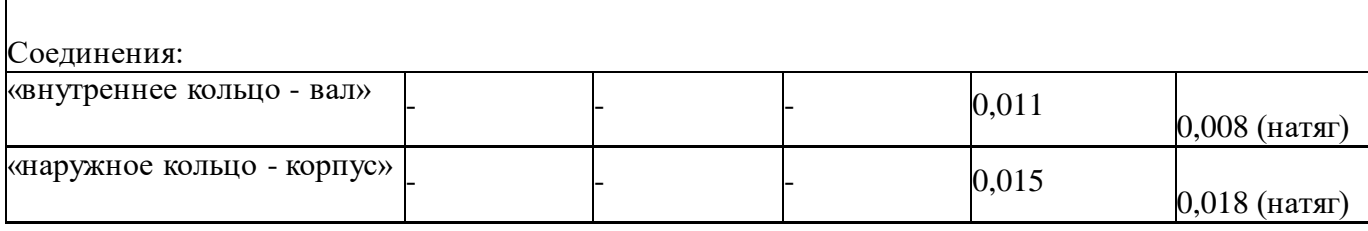

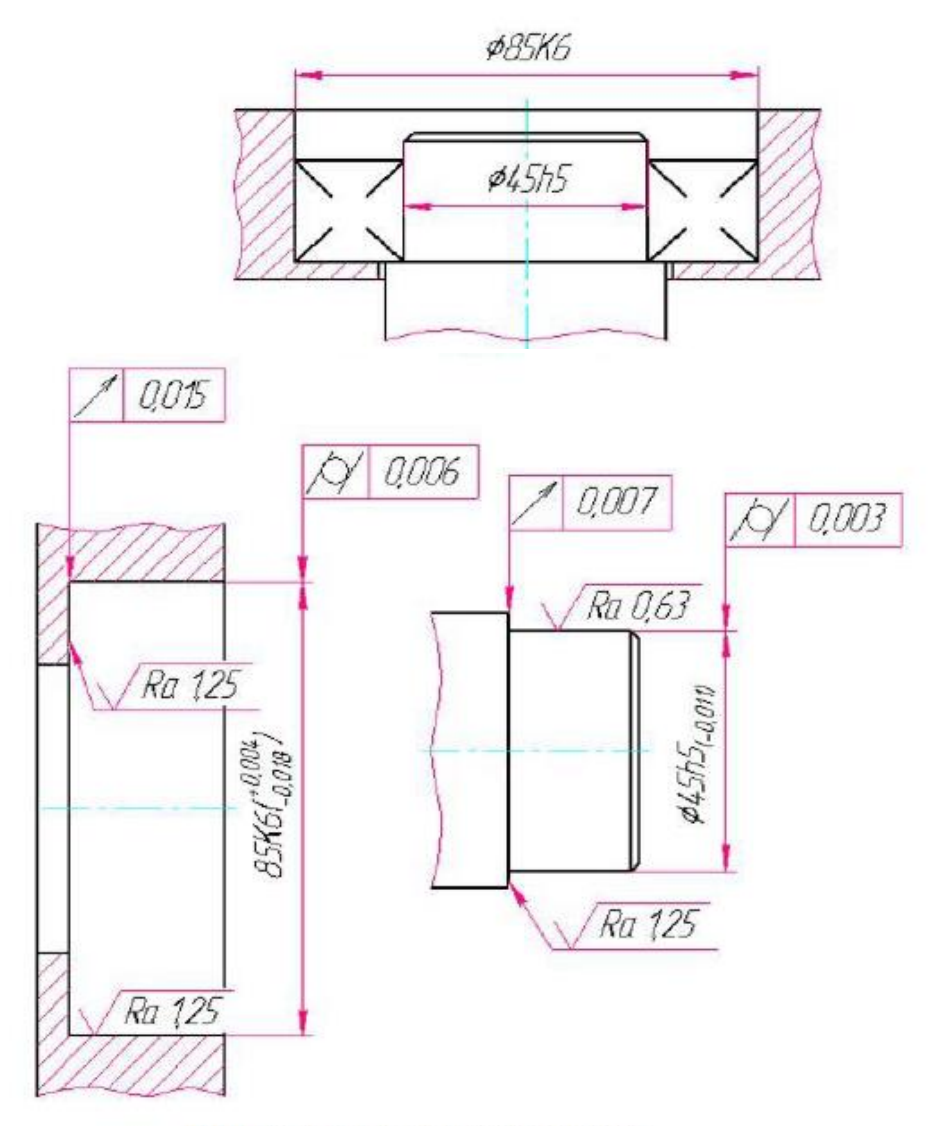

Рис.4 Эскиз подшипникового узла и его деталей.

### **ФОРМА ОТЧЁТА**

Отчёт по выполнению практической работы №6 «Расчет допусков и посадок подшипников качения» выполняется, в соответствии с ГОСТ 2.106-68, как конструкторский документ рукописным или машинописным способом на стандартных листах формата А4. Если отчет выполняется на ПК то шрифт должен быть 12 Times New Roman интервал 1 .

Отчет выполняется с одной стороны листа. Нумерация страниц вверху листа.

- В отчете необходимо отразить следующие пункты.
- 1. Записать тему, цели практической работы.
- 2. Выполнить расчет задания согласно варианта
- 3. Начертить схему полей допусков
- 4. Ответить на контрольные вопросы

### **Контрольные вопросы**

- 1. Какой принцип образования полей допусков, принятый в ЕСДП СЭВ?
- 2. Какие основные условия образования посадок?
- 3. Из каких соображений выбирают класс точности подшипника?

### **ПРАКТИЧЕСКОЕ ЗАНЯТИЕ №7 КОНТРОЛЬ ШПОНОЧНЫХ И ШЛИЦЕВЫХ СОЕДИНЕНИЙ**

**Цель занятия:** формировать умения и навыки расчёта параметров допусков, определение характера соединения шлицевых и шпоночных соединений, применяемых на транспортных средствах.

### **ПОРЯДОК ВЫПОЛНЕНИЯ ЗАДАНИЯ**

**Выполните задание 1** по примеру 1 (варианты задания представлены в таблице 7.1): **Задание: Определить характер шпоночного соединения (посадку) и вид соединения.** Таблица 7.1. Варианты задания 1

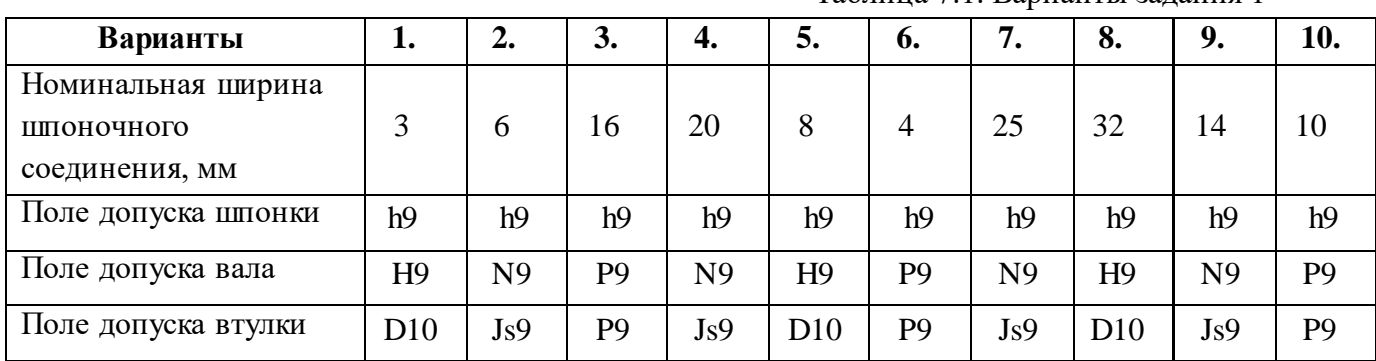

**Выполните задание 2** по примеру 2(варианты задания представлены в табл. 7.2)**:**

Определить характер соединения (посадку) и основные параметры посадки в шлицевом соединении: а) по центрирующему элементу; б) по боковым сторонам зубьев.

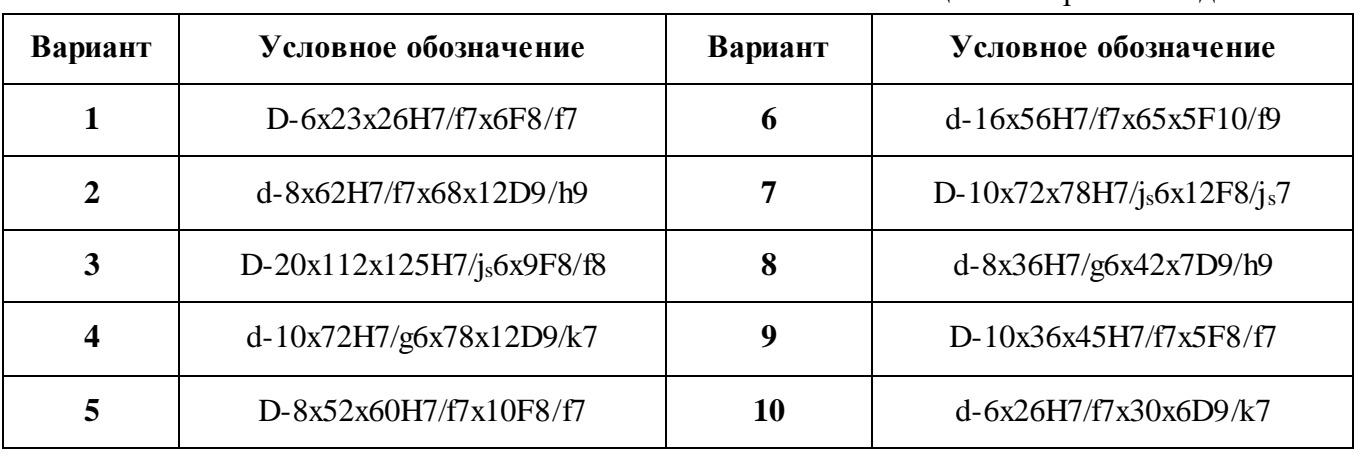

Таблица 7.2. Варианты задания 2

### ПРИМЕРЫ ВЫПОЛНЕНИЯ ЗАДАНИЯ Пример 1

Определить характер шпоночного соединения (посадку) и вид соединения. Условие: номинальная ширина шпоночного соединения  $b = 20$  мм; Поле допуска: шпонки по ширине- h9;

 паза вала- H9; паза втулки- D10.

### Решение:

1) по таблице 7.2.3 находим предельные отклонения размеров:

шпонки - 20h9 = 20<sub>-0,052</sub>; паза вала- 20H9 =  $20^{+0.052}$ ; паза втулки- 20D10 =  $20^{+0,149}_{+0,065}$ 2) Определяем основные параметры посадки для шпонки и втулки: втулка шпонка  $\varnothing$ 20D10  $\varnothing$ 20h9  $ES=+149$   $MKM = +0.149$   $MMM$  es = 0  $M$ EI=+65 мкм= +0,065 мм ei= -52 мкм= -0,052 мм 3) Графическое изображение полей допусков  $+0,149$  $+0.065$  +  $0 \longrightarrow 0$  - -0,052 4) Определяем характер соединения (посадку): С зазором. Наибольший зазор равен  $S_{\text{max}}=ES-ei= +0.149-(-0.052)=0.201$  мм. Наименьший зазор равен  $S_{\text{min}}= EI$ -es= -0,016-(-0,016)= 0,032 мм. Допуск посадки с зазором ТS= 0,169 мм. 5) Определяем основные параметры посадки для шпонки и вала: вал шпонка  $\varphi$ 20H9  $\varphi$ 20h9 ES=+52  $M$ KM= +0,052  $M$ M  $E = 0$  MM  $e = -52$  MKM  $= -0,052$  MM 6) Графическое изображение полей допусков  $+0,052$  +  $0 \longrightarrow 0$  - -0,052 7) Определяем характер соединения (посадку): С зазором. Наибольший зазор равен  $S_{\text{max}}= ES-ei= +0,052-(-0,052)=0,104 \text{ mm}.$ Наименьший зазор равен  $S_{\text{min}}= EI$ -es= 0 - 0= 0 мм. Допуск посадки с зазором TS= 0,104 мм.  $\Box$  +0,0149 8) Определяем вид соединения:  $+0,065$  +0,052 + *D10 h9 Н9 h9 Н9 D10*

 - -0,052 Вид соединения - свободное. *h9*

 $0$   $\longrightarrow$  0

33

ОТВЕТ: 1) для шпонки и втулки  $S_{\text{max}}=0.201$  мм;  $S_{\text{min}}=0.065$  мм; TS= 0,136 мм.

2) для шпонки и вала  $S_{\text{max}}=0,104$  мм;  $S_{\text{min}}=0$  мм; TS= 0,104 мм.

3) I соединение свободное.

*Пример 2*

#### *Задание:*

Определить характер соединения (посадка) и основные параметры посадки в шлицевом соединении: а) по центрирующему элементу; б) по боковым сторонам зубьев.

Условие : Дано соединение D-10х72х82Н7/f7х12F8/f8 Решение:

1) Центрирующим элементом является ⌀82;

По таблице (смотри справочный материал) находим предельные отклонения наружного диаметра

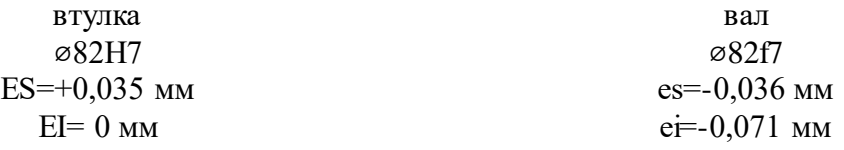

Графическое изображение полей допусков

$$
0 + 17 + 0.035
$$
0  
0  
0  
0  
0  
0.036  
-0.036  
-0.071

Определяем характер соединения (посадку): С зазором.

Наибольший зазор равен S<sub>max</sub>= ES-ei= 0,035-(-0,071)=0,106 мм.

Наименьший зазор равен  $S_{\text{min}}= EI$ -es= 0-(-0,036)= 0,036 мм.

Допуск посадки с зазором ТS= 0,070 мм.

2) Размер по боковым сторонам зубьев (толщины зубьев)

По таблице (смотри справочный материал)

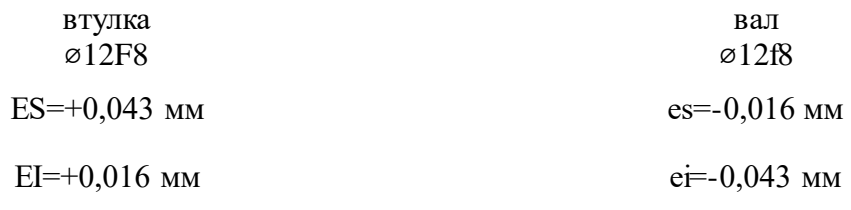

Графическое изображение полей допусков

$$
0 + \frac{F8 + 0.043}{+0.016} = 0
$$
\n  
\n
$$
t8 - 0.016
$$
\n  
\n
$$
-0.043
$$

Определяем характер соединения (посадку): С зазором.

Наибольший зазор равен  $S_{max} = ES-ei= +0.043-(-0.043)=0.086$  мм.

Наименьший зазор равен  $S_{min} = EI$ -es= -0,016-(-0,016)= 0,036 мм.

Допуск посадки с зазором ТS= 0, 050 мм.

ОТВЕТ: 1) по центрирующему элементу  $S_{max}$ =0,106 мм;  $S_{min}$ =0,036 мм; TS= 0,070 мм.

2) по боковым сторонам зубьев  $S_{\text{max}}=0,186$  мм;  $S_{\text{min}}=0,036$  мм; TS= 0,050 мм

# **Справочный материал**

Таблица 7.3. Предельные отклонения размеров шпонок и пазов по ширине b шпоночных соединений (ГОСТ 23360-78)

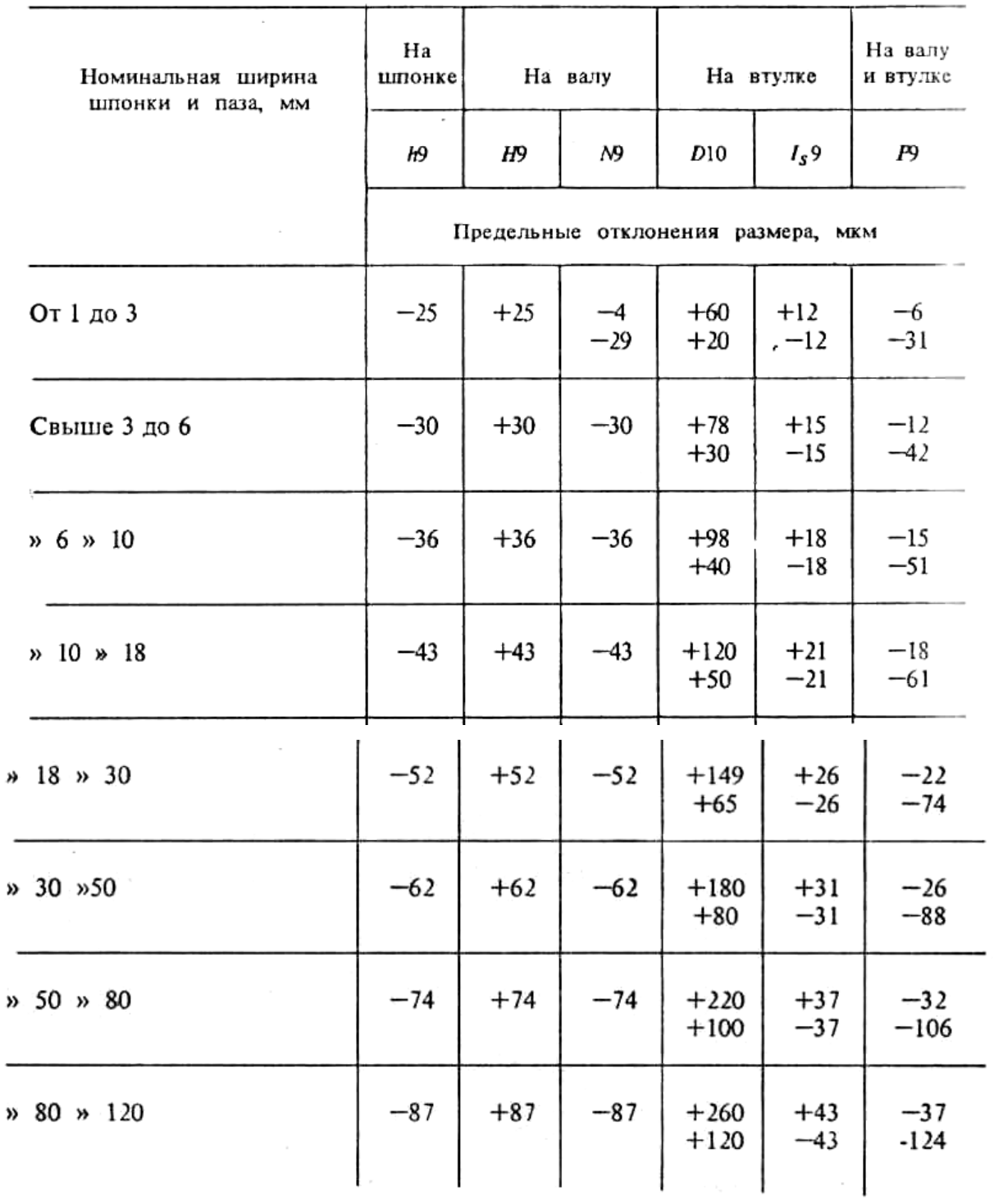

Таблица 7.4. Рекомендуемые предельные отклонения диаметров D и d при центрировании по d, мкм (ГОСТ 1139-80)

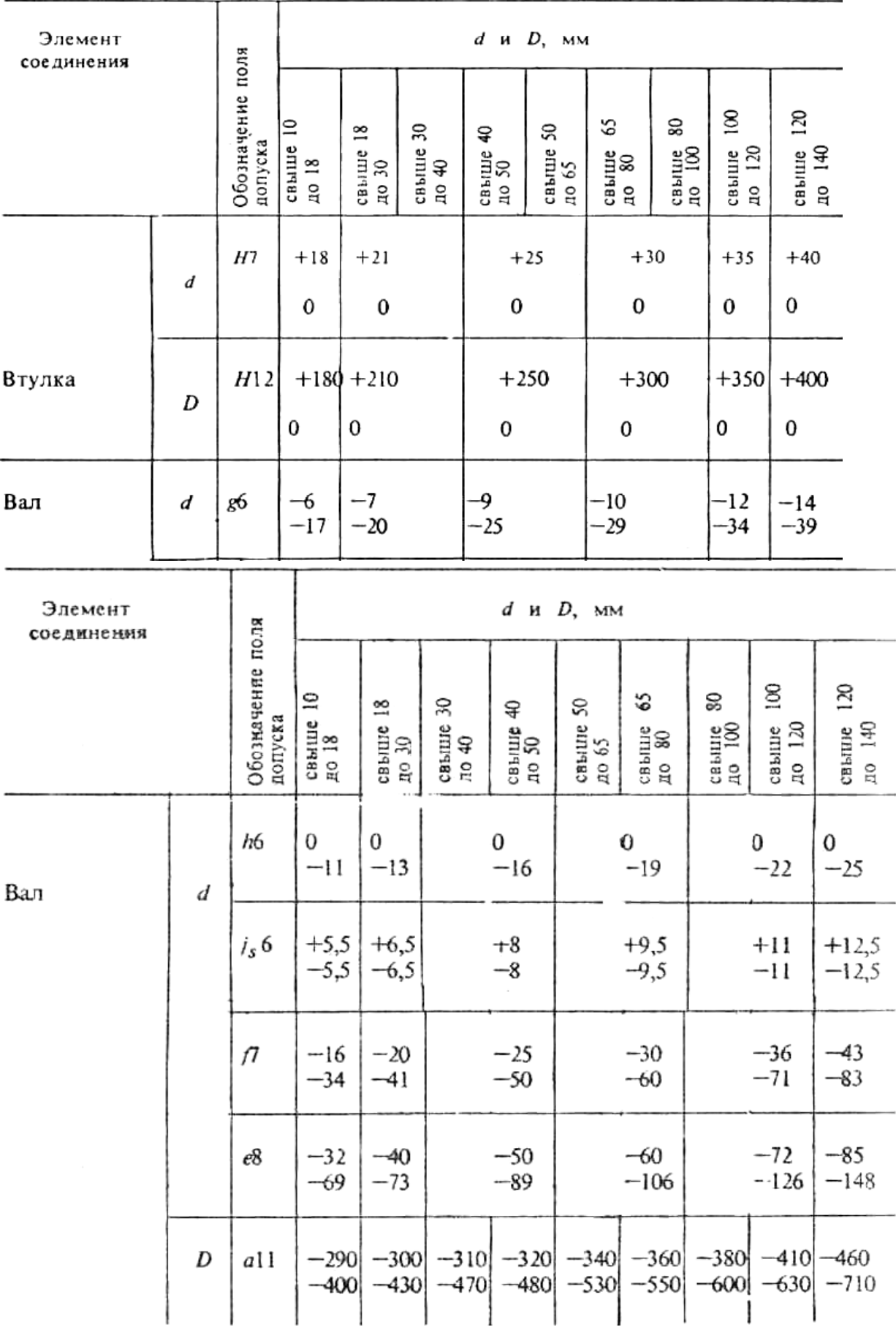

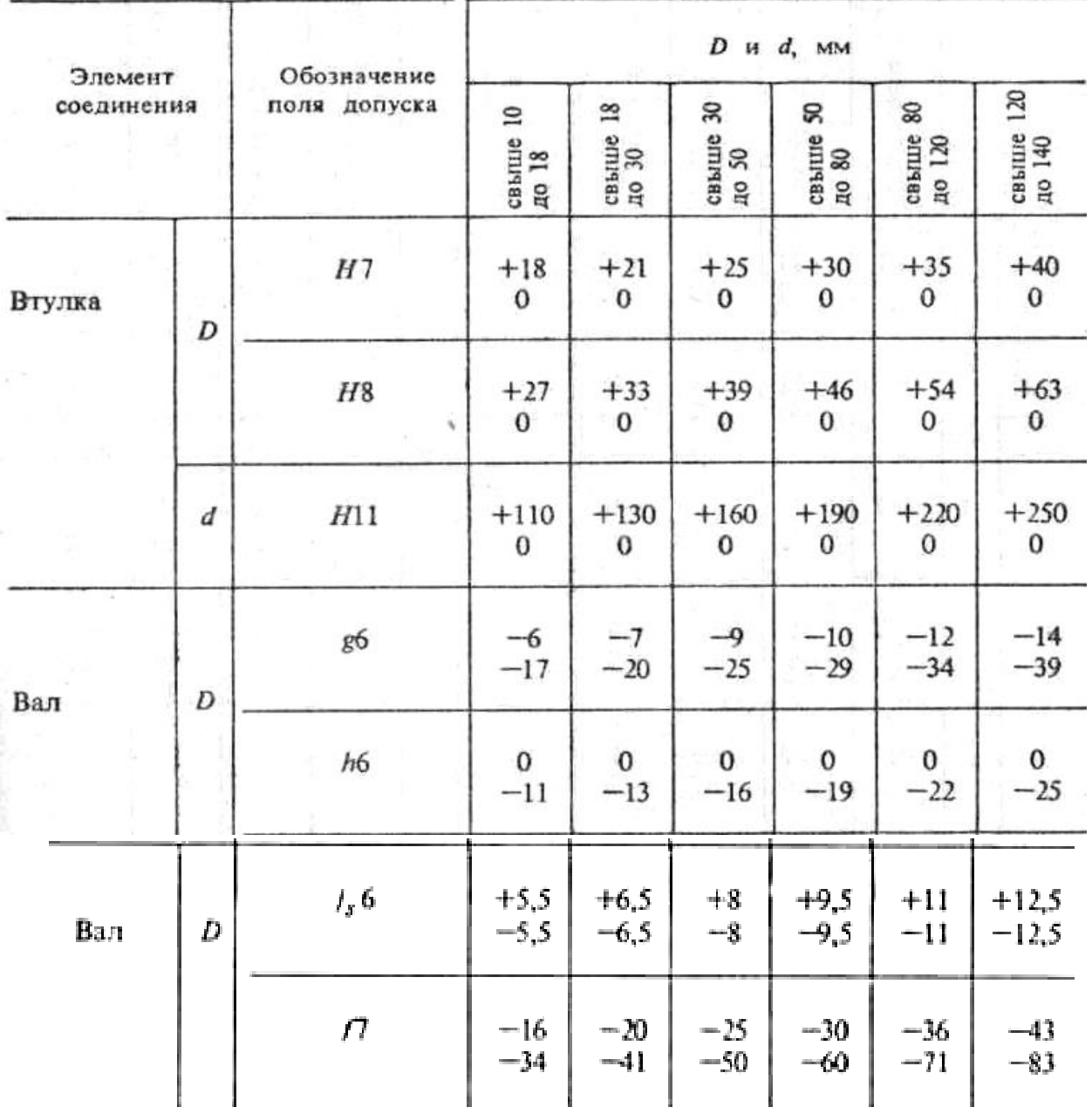

### Таблица 7.5. Рекомендуемые предельные отклонения диаметров D и d при центрировании по D, мкм (ГОСТ 1139-80)

Таблица 7.6. Рекомендуемые предельные отклонения размера b при центрировании по d, мкм

# (ГОСТ 1139-80)

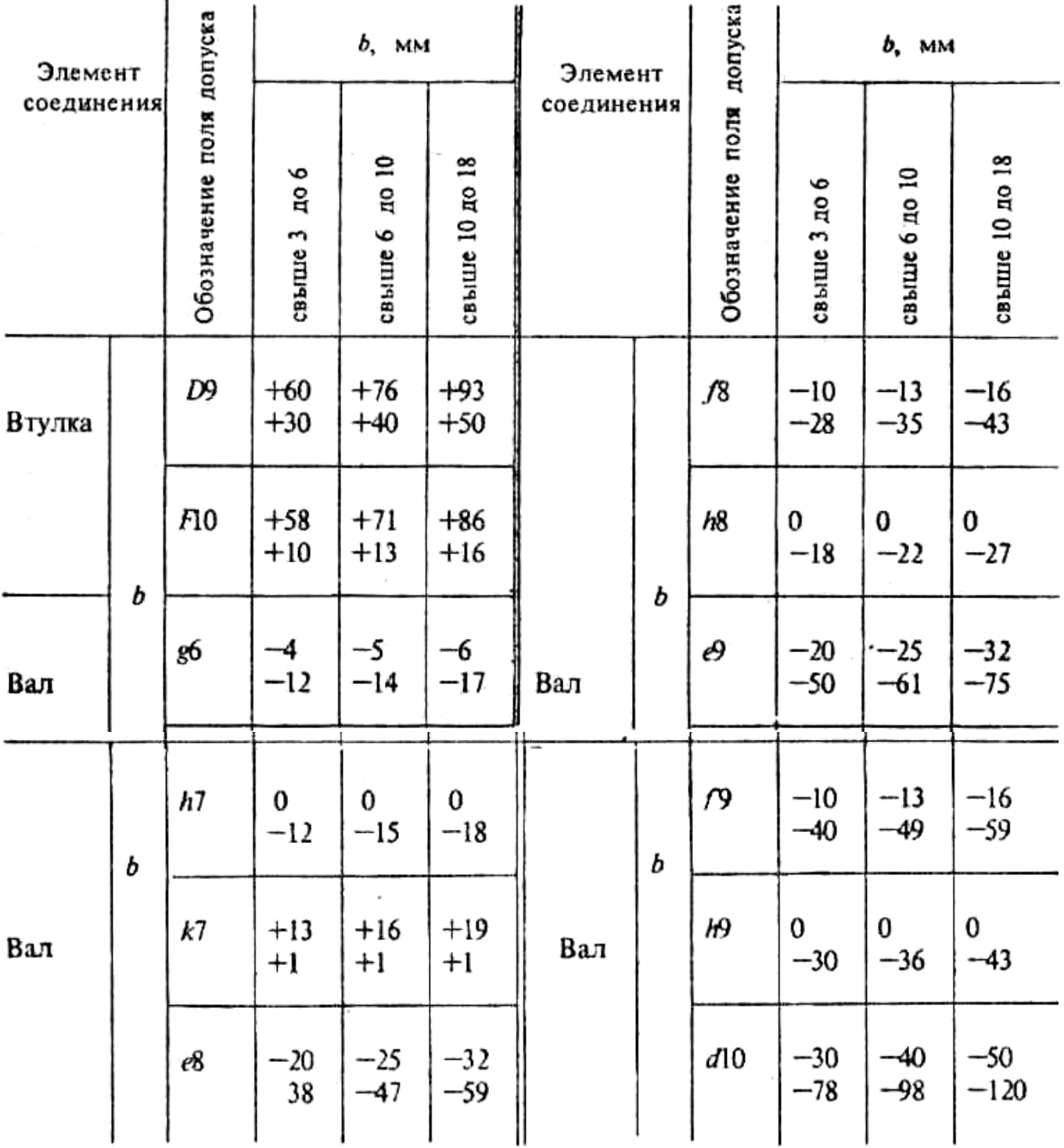

Таблица 7.7. Рекомендуемые предельные отклонения размера b при центрировании по D,

мкм

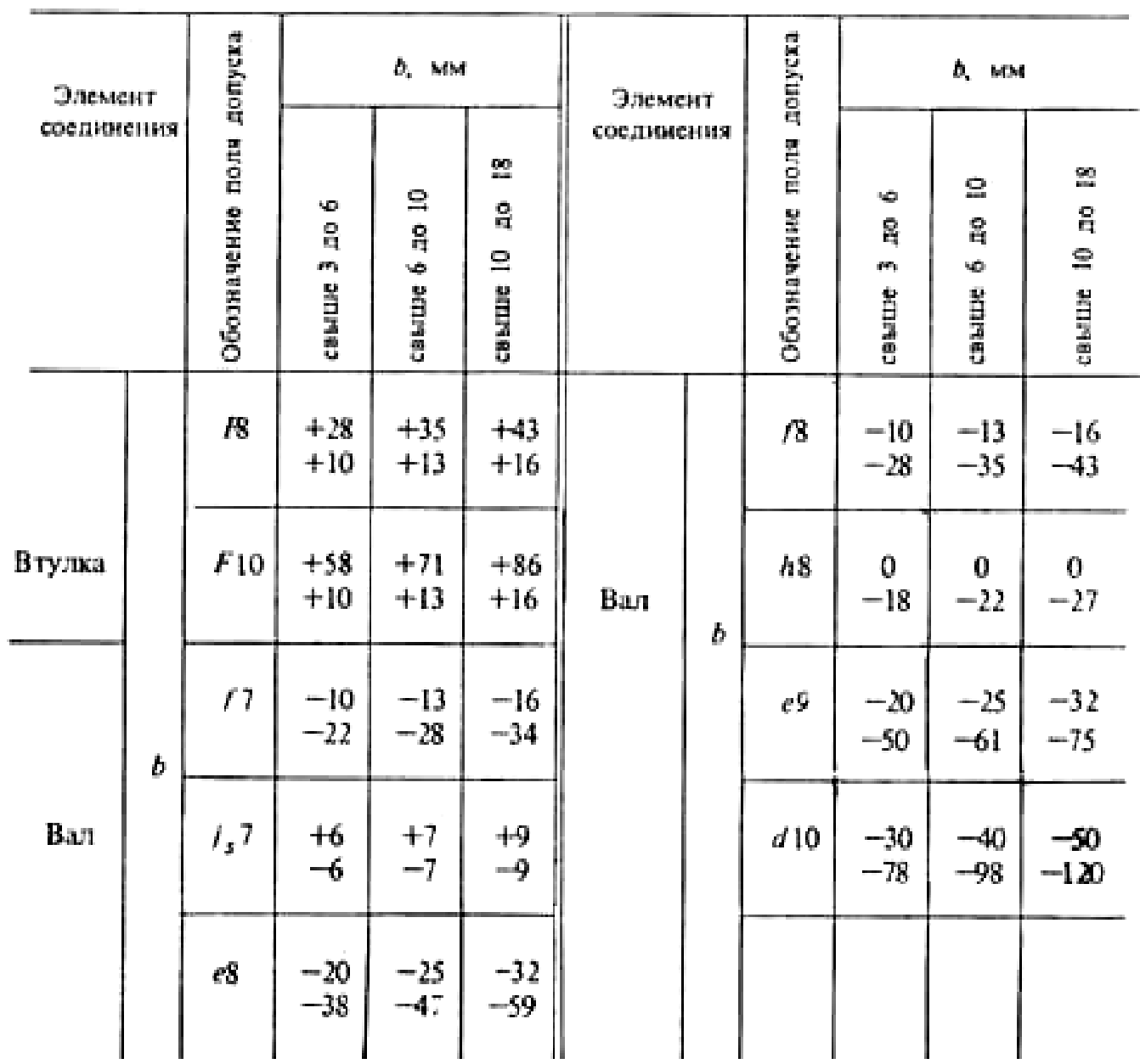

(ГОСТ 1139-80)

# 25. Рекомендуемые предельные отклонения размеров  $b$ при центрировании по b, мкм (ГОСТ 1139-80)

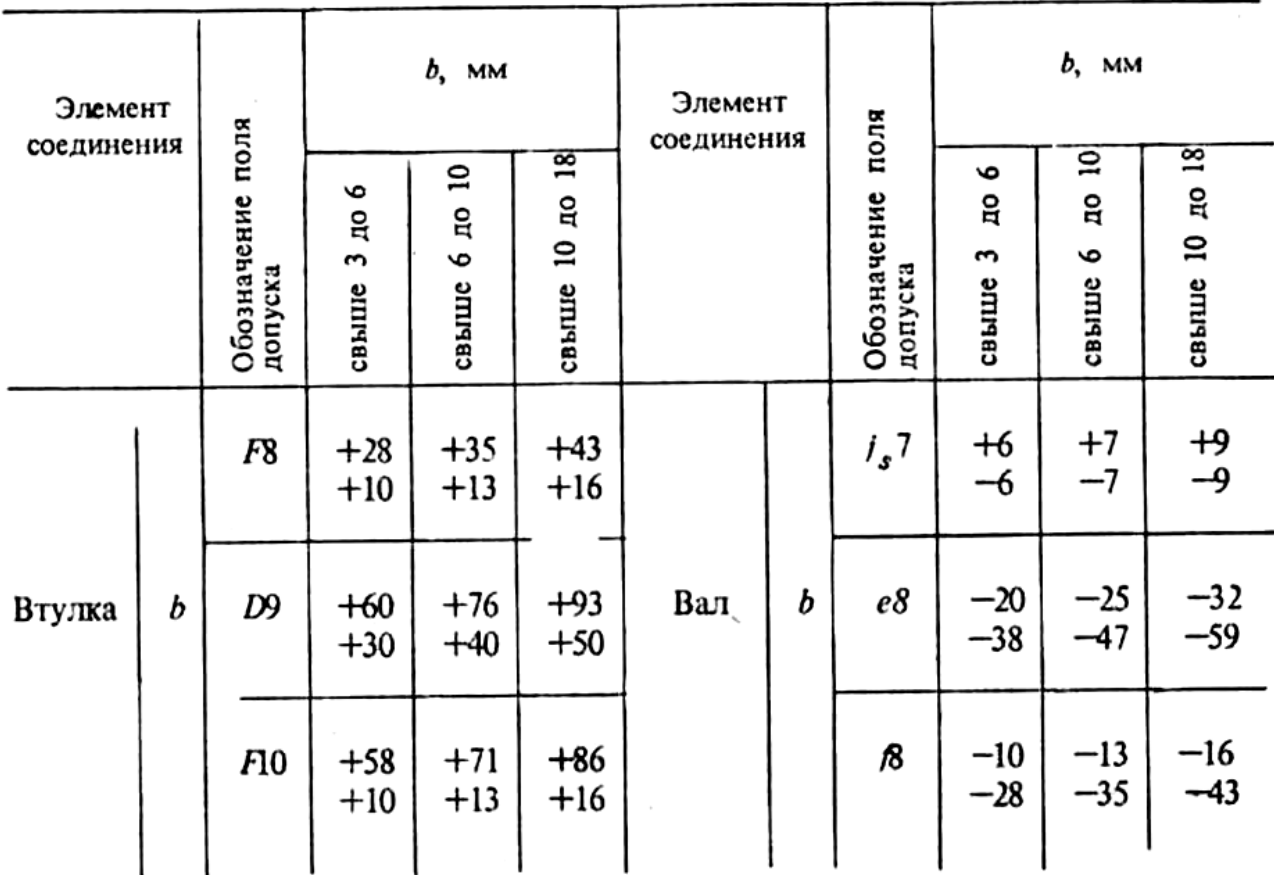

# 26. Рекомендуемые предельные отклонения диаметра  $D$ при центрировании по b, мкм (ГОСТ 1139-80)

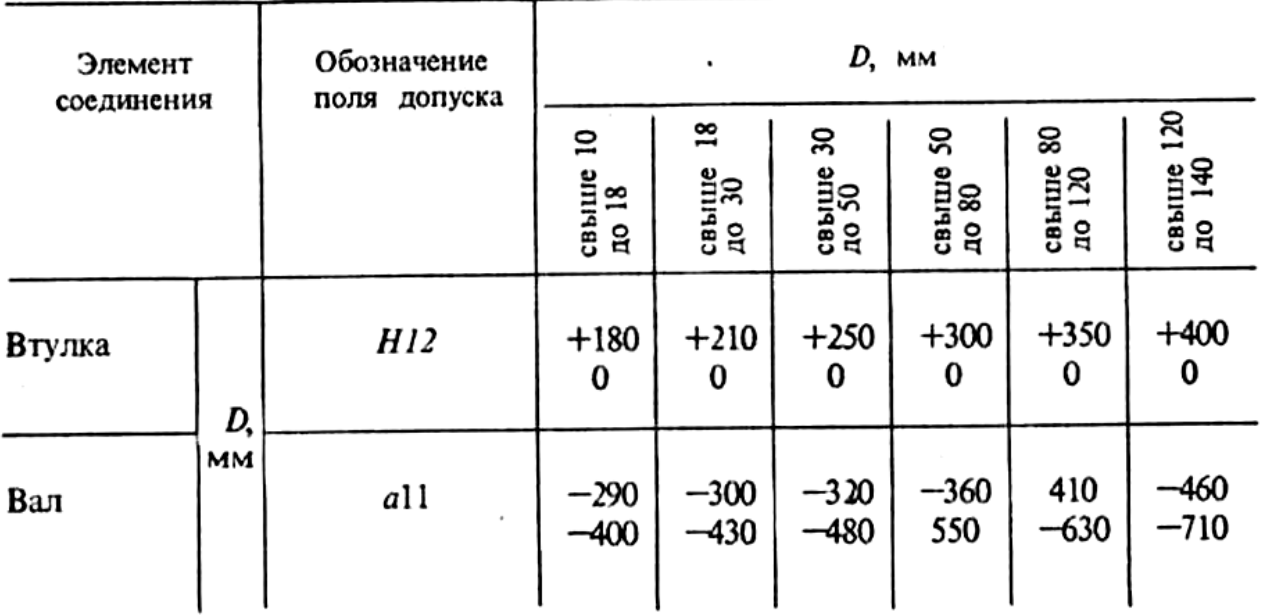

### **ПРАКТИЧЕСКОЕ ЗАНЯТИЕ №8 РАСЧЕТ РАЗМЕРНЫХ ЦЕПЕЙ**

**Цель занятия**: формировать умения и навыки расчета размерных цепей.

### ПОРЯДОК ВЫПОЛНЕНИЯ ЗАДАНИЯ

*1. Выполните задание 1*

*(варианты задания представлены в табл. 8.1)* (выполнение см. пример 1)*:*

- изобразите эскиз детали (см. рисунок 8.1);
- определите размерную цепь для расчета;
- рассчитайте размерную цепь методом полной взаимозаменяемости (методом максимума минимума).

| Вариант        | $A_1$ , MM   | $A_2$ , MM | $\ldots$<br>$A_3$ , MM | $TD_1$ ,         | $TD2$ ,          | $TD_3$ ,   |
|----------------|--------------|------------|------------------------|------------------|------------------|------------|
|                |              |            |                        | <b>MKM</b>       | $\mathbf{MKM}$   | <b>MKM</b> |
| $\mathbf{1}$   | 48           | 35         | 10                     | $+39$            | $+39$            | $+19$      |
|                |              |            |                        | $\boldsymbol{0}$ | $\boldsymbol{0}$ | $-19$      |
| $\overline{2}$ | 63           | 50         | 9                      | $+46$            | $+46$            | $+11$      |
|                |              |            |                        | $\boldsymbol{0}$ | $\boldsymbol{0}$ | $-12$      |
| $\mathfrak{Z}$ | 69           | 11<br>55   |                        | $+46$            | $+46$            | $+11$      |
|                |              |            |                        | $\boldsymbol{0}$ | $\boldsymbol{0}$ | $-12$      |
| $\overline{4}$ | 76           | 58         | 12                     | $+39$            | $+39$            | $+12$      |
|                |              |            |                        | $\boldsymbol{0}$ | $\boldsymbol{0}$ | $-12$      |
| 5              | 80           | 67         | 8                      | $+37$            | $+34$            | $+14$      |
|                |              |            |                        | $\boldsymbol{0}$ | $-24$            | $-14$      |
| 6              | 50           | 34         | 10                     | $\overline{0}$   | $+34$            | $+12$      |
|                |              |            |                        | $-36$            | $-24$            | $-12$      |
|                | $\tau$<br>85 |            | 12                     | $\boldsymbol{0}$ | $+24$            | $+14$      |
|                |              | 68         |                        | $-26$            | $-24$            | $-14$      |
| 8              | 100          | 82         | 9                      | $+39$            | $+39$            | $+14$      |
|                |              |            |                        | $-5$             | $-3$             | $-14$      |
| 9              | 96           | 75         | 15                     | $\boldsymbol{0}$ | $+34$            | $+16$      |
|                |              |            |                        | $-46$            | $-34$            | $-16$      |
| 10             | 57           | 38         | 12                     | $+34$            | $+24$            | $+12$      |
|                |              |            |                        | $\boldsymbol{0}$ | $-24$            | $-12$      |

*Таблица 8.1. Варианты задания 1*

*Примечание: Допуски TD1- TD4представлены верхним и нижним отклонениями*

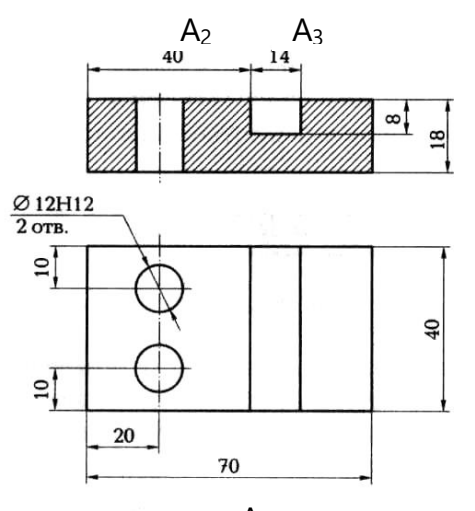

Рисунок 8.1 Э<sup>. А<sub>1</sub></sup> детали

#### *2. Выполните задание 2*

(варианты задания представлены в табл. 8.2):

- изобразите эскиз сборочного чертежа редуктора (см. рисунок 8.2);
- определите размерную цепь для расчета;
- рассчитайте размерную цепь методом полной взаимозаменяемости (методом максимума—минимума).

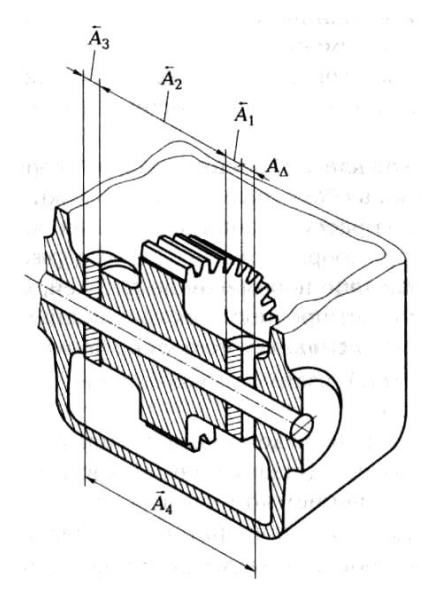

**Рисунок 8.2. Схема редуктора с указанием звеньев размерной цепи А1- А<sup>Δ</sup>**

| Вариант                 | $A_1$ , | $A_2,$ | 1 aoinmea 0.2. Duphammoi saoannol 2<br>$A_3$ , | A <sub>4</sub> , | $TD_1$ ,   | $TD2$ ,    | $TD_3$ ,   | TD <sub>4</sub> , |
|-------------------------|---------|--------|------------------------------------------------|------------------|------------|------------|------------|-------------------|
|                         | MM      | MM     | MM                                             | MM               | <b>MKM</b> | <b>MKM</b> | <b>MKM</b> | $\mathbf{MKM}$    |
| $\mathbf{1}$            | 16      | 21     | 50                                             | 125              | $+15$      | $+21$      | $+25$      | $+21$             |
|                         |         |        |                                                |                  | $-15$      | $-21$      | $-25$      | $-21$             |
| $\overline{2}$          | 20      | 22     | 63                                             | 132              | $+21$      | $+21$      | $+31$      | $+25$             |
|                         |         |        |                                                |                  | $-21$      | $-21$      | $-31$      | $-25$             |
| $\overline{\mathbf{3}}$ | 25      | 24     | 80                                             | 140              | $+21$      | $+21$      | $+30$      | $+25$             |
|                         |         |        |                                                |                  | $-21$      | $-21$      | $-30$      | $-25$             |
| $\overline{\mathbf{4}}$ | 32      | 25     | 90                                             | 160              | $+25$      | $+21$      | $+35$      | $+25$             |
|                         |         |        |                                                |                  | $-25$      | $-21$      | $-35$      | $-25$             |
| 5                       | 40      | 26     | 125                                            | 214              | $+25$      | $+21$      | $+40$      | $+30$             |
|                         |         |        |                                                |                  | $-25$      | $-21$      | $-40$      | $-30$             |
| 6                       | 50      | 28     | 16                                             | 145              | $+25$      | $+21$      | $+15$      | $+25$             |
|                         |         |        |                                                |                  | $-25$      | $-21$      | $-15$      | $-25$             |
| 7                       | 63      | 30     | 20                                             | 148              | $+30$      | $+21$      | $+21$      | $+25$             |
|                         |         |        |                                                |                  | $-30$      | $-21$      | $-21$      | $-25$             |
| 8                       | 80      | 32     | 25                                             | 150              | $+30$      | $+25$      | $+21$      | $+25$             |
|                         |         |        |                                                |                  | $-30$      | $-25$      | $-21$      | $-25$             |
| 9                       | 100     | 34     | 32                                             | 180              | $+35$      | $+25$      | $+25$      | $+30$             |
|                         |         |        |                                                |                  | $-35$      | $-25$      | $-25$      | $-30$             |
| 10                      |         | 36     | 50                                             | 228              | $+40$      | $+25$      | $+25$      | $+21$             |
|                         | 115     |        |                                                |                  | $-40$      | $-25$      | $-25$      | $-21$             |

*Таблица 8.2. Варианты задания 2*

*Примечание: Допуски TD1- TD4представлены верхним и нижним отклонениями*

### *2. Выполните задание 2* **(варианты задания представлены в табл. 8.2):**

- **изобразите эскиз сборочного чертежа редуктора (см. рис. 8.2);**
- **определите размерную цепь для расчета;**
- рассчитайте размерную цепь методом полной взаимозаменяемости (методом максимума—минимума).

### *ПРИМЕР 1.*

На рис. 8.2 изображена деталь в двух проекциях, номинальные размеры проставлены на эскизе. Для проектирования сопряженной детали и сборки необходимо определить расстояние от первой стенки паза до правой грани детали.

*Решение*

Все определяемые размеры входят в различные размерные цепи и являются замыкающими, так как точность обрабатываемых размеров задана.

Искомый размер А<sup>4</sup> входит в цепь, размеры которой следующие:

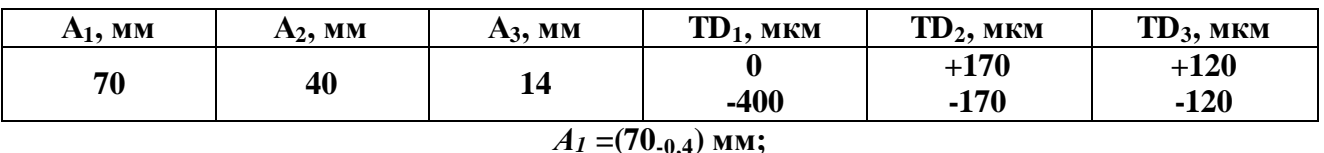

$$
A_2 = (40_{-0,17}^{+0,17})
$$
MM;  

$$
A_3 = (14_{-0,12}^{+0,12})
$$
MM.

$$
A_4 = ? \text{ MM.}
$$

Определяем размерную цепь:

*Схема размерной цепи*

$$
\frac{\bar{A}_2}{\bar{A}_1} + \frac{\bar{A}_3}{\bar{A}_1}
$$

*Определяем количество звеньев в цепи:* 

*n +р = т-1 (должно выполняться равенство),*

 $n -$ число увеличивающих звеньев,  $n = 1$ ; (A<sub>1</sub>)

 $p$  — число уменьшающих звеньев,  $p = 2$ ;  $(A_2, A_3)$ 

m — общее число звеньев, m = 4.  $(A_1, A_2, A_3, A_4)$ 

$$
I+2=4-I
$$

*3=3* – количество звеньев определены правильно.

По уравнению (2.1) определяем размер А4:

$$
A_4 = A_{yB1}-(A_{yM1}+A_{yM2})
$$

 $A_4 = A_1$  – $(A_2+A_3) = 70$  –  $(40 + 14) = 16$  MM.

Поскольку звенья  $A_1 - A_3$  обрабатываются, звено  $A_4$  будет замыкающим,  $A_4 = A_4$ .

По уравнениям (2.3) получаем:

ES  $_{AA} = ES_{AVB}$ - (EI<sub>AVM1</sub> + EI<sub>AVM2</sub>)= 0 - (-0,170 + (- 0,120)) = +0,29 мм — верхнее отклонение; ЕI  $_{AA}$  = EI<sub>AyB</sub> – (ES <sub>AyM1</sub> + ES <sub>AyM2</sub>) = -0,400 - (0,170 + 0,120) = -0,690 мм — нижнее отклонение. *Производим проверку по уравнению (2.4):* 

$$
TA_{\Delta}=\sum_{i=1}^{m-1}TA_i,
$$

**ТА<sup>4</sup> = +0,29 - (-0,69) = 0,98 мм;**

$$
\sum_{i=1}^{3} \mathbf{T} \mathbf{A}_i
$$
  

$$
\sum_{i=1}^{3} \mathbf{T} \mathbf{A}_i
$$
  

$$
\sum_{i=1}^{3} T \mathbf{A}_i = (0+0,40)+(0,17+0,17)+(0,12+0,12) = 0,40+0,34+0,24 = 0,98 \text{ mm}
$$

Расчёты выполнены, верно.

**ОТВЕТ: А<sup>4</sup> = мм**

*Справочный материал*

#### *РАСЧЕТ РАЗМЕРНЫХ ЦЕПЕЙ*

Качество сборочного процесса и ремонта транспортных средств зависит от точного расчета размерной цепи. Размерные цепи подразделяют на *детальные* и *сборочные*.

*Детальная размерная цепь* (рис. 10.1) увязывает размеры и допуски детали.

*Сборочная размерная цепь* (рис. 10.2) увязывает размеры и допуски деталей в сборочной единице.

Размеры, входящие в размерную цепь, называют *звеньями* размерной цепи. Звенья размерной цепи обозначают прописными буквами русского алфавита (*А, Б, В, ...).*

*Замыкающее звено* — звено, получаемое последним в результате решения размерной цепи. Замыкающее звено обозначают индексом  $\Delta$  (A<sub>A</sub>), остальные звенья индексами 1, 2 и т.д. (A<sub>1</sub>,  $A_2$ , ...).

*Увеличивающие звенья* — звенья, при увеличении которых замыкающее звено увеличивается.

*Уменьшающие звенья* — звенья, при увеличении которых замыкающее звено уменьшается..

На изменение величины размера влияют погрешности, которые могут увеличивать и уменьшать размер.

Увеличивающие звенья на схемах обозначают стрелками, направленными вправо ( ), уменьшающие — стрелками, направленными влево (+).

Методы расчета размерных цепей.

*Целью расчета размерной цепи является определение предельных размеров, предельных отклонений и допусков всех звеньев цепи.*

Одним из методов расчета размерных цепей является *метод полной взаимозаменяемости* (метод максимума — минимума), позволяющий определить требуемую точность замыкающего звена размерной цепи и при необходимости произвести его замену звеном такого же типа без изменения его величины путем дополнительной обработки.

В размерных цепях, в которых должна быть установлена стопроцентная взаимозаменяемость, допуски рассчитывают по методу максимума—минимума.

*Расчет размерной цепи включает в себя решение прямой и обратной задачи:*

*Прямая задача* — расчет номинального размера замыкающего звена, определение его допуска и предельных отклонений;

*Обратная задача* — определение номинальных размеров, допусков и предельных отклонений составляющих звеньев.

*Метод полной взаимозаменяемости* — метод, при котором требуемая точность замыкающего звена размерной цепи достигается при замене любого звена цепи звеном такого же типа и размера без дополнительной пригонки. Поэтому размеры замыкающего

звена должны находиться в установленных при конструировании (в обратной задаче) или рассчитанных (в прямой задаче) пределах даже в тех случаях, когда все составляющие звенья имеют предельно допустимые размеры.

С учетом уравнения (2.1) для предельных размеров цепи можно записать следующие соотношения:

$$
A_{\Delta \max} = \sum_{i} A_{i_{\text{YB}} \max} - \sum_{j} A_{j_{\text{YM}} \min} ;
$$

$$
A_{\Delta \min} = \sum_{i} A_{i_{\text{YB}} \min} - \sum_{j} A_{j_{\text{YM}} \max} .
$$

Вычитая почленно нижние уравнения из верхних в уравнениях (2.2), получаем уравнения, связывающие предельные отклонения.

Эти уравнения значительно более удобны для расчетов, чем уравнения (2.1) и (2.2):

$$
\text{(2.2)}\ \text{ESA}_{\Delta \text{max}} = \sum_{i} \text{ESA}_{i\text{ysmax}} - \sum_{j} \text{EIA}_{j\text{ysmin}}; \tag{2.3}
$$
\n
$$
\text{EIA}_{\Delta \text{min}} = \sum_{i} \text{EIA}_{i\text{ysmin}} - \sum_{j} \text{ESA}_{j\text{ysmax}}.
$$

Решая систему уравнений (2.3), получаем уравнение

$$
TA_{\Delta} = \sum_{i=1}^{m-1} TA_i,
$$
 (2.4)

учитывающее все увеличивающие и уменьшающие звенья цепи.

Расчет размерной цепи, независимо от того, решается прямая или обратная задача, включает в себя два основных этапа:

- определение размера (размеров);
- определение соответствующего допуска (допусков).

### **ПРАКТИЧЕСКОЕ ЗАНЯТИЕ №9 ПРИВЕДЕНИЕ НЕСИСТЕМНОЙ ВЕЛИЧИНЫ ИЗМЕРЕНИЙ В СООТВЕТСТВИЕ С ДЕЙСТВУЮЩИМИ СТАНДАРТАМИ И МЕЖДУНАРОДНОЙ СИСТЕМОЙ ЕДИНИЦ СИ**

**Цель занятия:** формировать умения и навыки по приведению не системных единиц физических величин в системные в соответствии с международной системой единиц СИ **Оборудование, наглядные пособия:** таблицы: Международная система единиц СИ;

Пересчёт температуры между основными шкалами.

### ПОРЯДОК ВЫПОЛНЕНИЯ ЗАДАНИЯ

1. Перевести внесистемные единицы измерений в системные единицы и наоборот (варианты см. в таблице 1).

**Задача 1:** в моечной машине установлена температура *t<sup>1</sup>* градусов Фаренгейта. Переведите её в градусы Цельсия.

**Задача 2:** на этикетке импортного изделия написано - хранить при температуре *t<sup>2</sup>* градус Кельвина. Переведите её в градусы Цельсия.

**Задача 3: на упаковке указано -** хранить при температуре *t<sup>3</sup>* градусов по Цельсию. Переведите её в градусы Фарингейта.

**Задача 4:** на аппарате установлена температура *t4* градусов Кельвина. Переведите её в градусы Цельсия.

**Задача 5: на упаковке указано -** хранить при температуре *t<sup>5</sup>* градусов по Фарингейта. Переведите её в градусы Кельвин.

| Вариант/<br>$N_2$<br>задачи | 1.  | 2.  | 3.  | 4.  | 5.  | 6.  | 7.1 | 8.  | 9.  | 10. |
|-----------------------------|-----|-----|-----|-----|-----|-----|-----|-----|-----|-----|
| $1 - tI$                    | 545 | 535 | 530 | 527 | 539 | 547 | 555 | 559 | 550 | 542 |
| $2 - t_2$                   | 291 | 290 | 295 | 305 | 289 | 278 | 285 | 297 | 303 | 283 |
| $3 - t_3$                   | 25  | 21  | 23  | 14  | 20  | 17  |     | 10  | 18  | 15  |
| $4 - t_4$                   | 450 | 455 | 460 | 445 | 440 | 465 | 430 | 435 | 425 | 467 |
| $5 - t_5$                   | 80  | 88  | 85  | 92  | 84  | 78  | 75  | 82  | 95  | 99  |

*Таблица 1. Задания по вариантам*

*Таблица 2. Пересчёт температуры между основными шкалами*

| $B\$ 13                            | Кельвин                  | Цельсий                   | Фаренгейт              |  |
|------------------------------------|--------------------------|---------------------------|------------------------|--|
| Кельвин (К)                        | $=$ K                    | $=C + 273,15$             | $=$ (F + 459,67) / 1,8 |  |
| <u>Цельсий</u> ( <sup>0</sup> С)   | $= K - 273,15$           | $= C$                     | $= (F - 32) / 1,8$     |  |
| <b>Фаренгейт</b> ( <sup>0</sup> F) | $= K \cdot 1,8 - 459,67$ | $C = C \cdot 1,8 +$<br>32 | $=$ F                  |  |

2.Пример оформления задач. *Задача 1 Дано:*

*t1= 344<sup>0</sup>F t =……….=…. 0С*  $t = ? O$ <sup> $0$ </sup>C *Ответ: ……………*

3. Ответить на контрольные вопросы по вариантам:

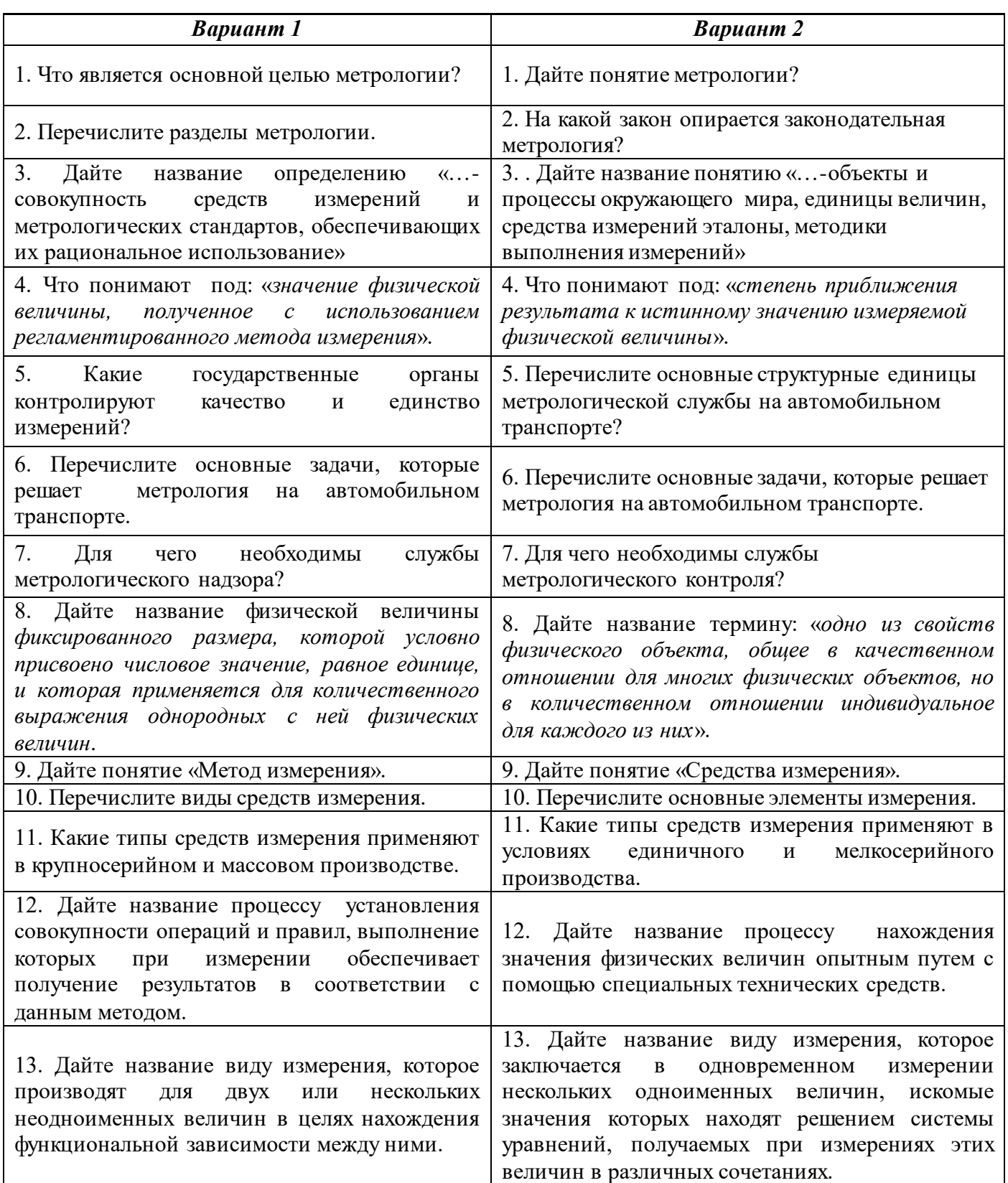

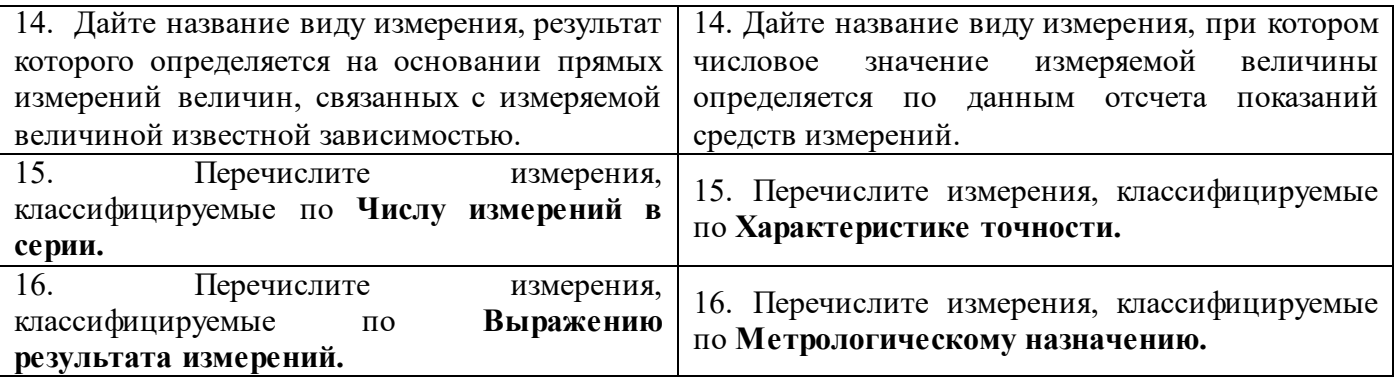

### **Критерии оценки:**

Оценка отлично «5» 20-21 правильных ответов.

Оценка хорошо «4» 17-19 правильных ответов.

Оценка удовлетворительно «3» 15-16 правильных ответов.

Оценка неудовлетворительно «2» 14 и менее правильных ответов.

# **ПРАКТИЧЕСКОЕ ЗАНЯТИЕ № 10 ИЗМЕРЕНИЕ ДЕТАЛЕЙ С ИСПОЛЬЗОВАНИЕМ РАЗЛИЧНЫХ ИЗМЕРИТЕЛЬНЫХ ИНСТРУМЕНТОВ**

### **Цель работы — формировать умения и навыков контроля деталей транспортных средств с использованием штрихового инструмента.**

### **ПОРЯДОК ВЫПОЛНЕНИЯ РАБОТЫ**

**1.** Оборудование и образцы:

- штангенциркуль;
- деталь (для измерений);
- набор концевых мер длины.

**2.** Опишите устройство штангенциркуля и вспомните его принцип действия.

**3.** Определите метрологические показатели штангенциркуля, укажите его тип. Результаты занесите в табл. 10.1.

#### Таблица 10.1. Метрологические показатели штангенциркуля

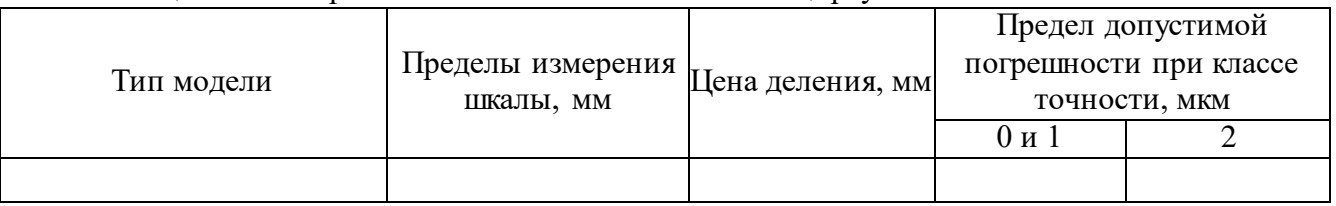

**4.**Выполните эскиз детали и проставите размеры на эскизе (пример оформления смотри приложение 10.1.

Последовательность измерений и считывания по штангенциркулю:

- а) установите контролируемую деталь между положениями губок.
- б) на шкале штанги определите положение нулевого штриха нониуса.
- в) по шкале штанги определите, сколько целых миллиметров содержится в определенном размере.
- г) по шкале нониуса определите штрих, который совпадает с одним из штрихов шкалы штанги, и добавьте к ранее полученному размеру десятые или сотые единицы.
- д) результат измерения занесите в табл. 10.2. выполните пять измерений.

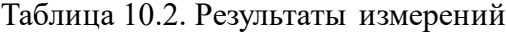

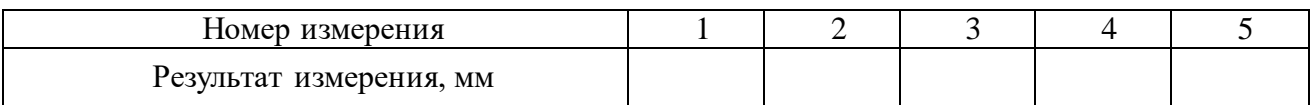

**По результатам измерений (таблица 10.2) составьте блоки из мер (пример оформления смотри в приложении 10.2)**

### **5. Определите среднее значение погрешности штангенциркуля. (Результаты занесите в табл. 10.3.)**

### **Размеры из таблицы 2.2 занесите в таблицу 10.3 в колонку «***Составленная длина блока l<sup>2</sup>* ».

Соберите каждый размер таблицы 10.2 в блоки из концевых мер и выполните измерения каждого блока , результаты занесите в таблице 10.3 «*Длина блока мер l1 , определяемая по штангенциркулю»*

### **Таблица 10.3. Среднее значение погрешности штангенциркуля**

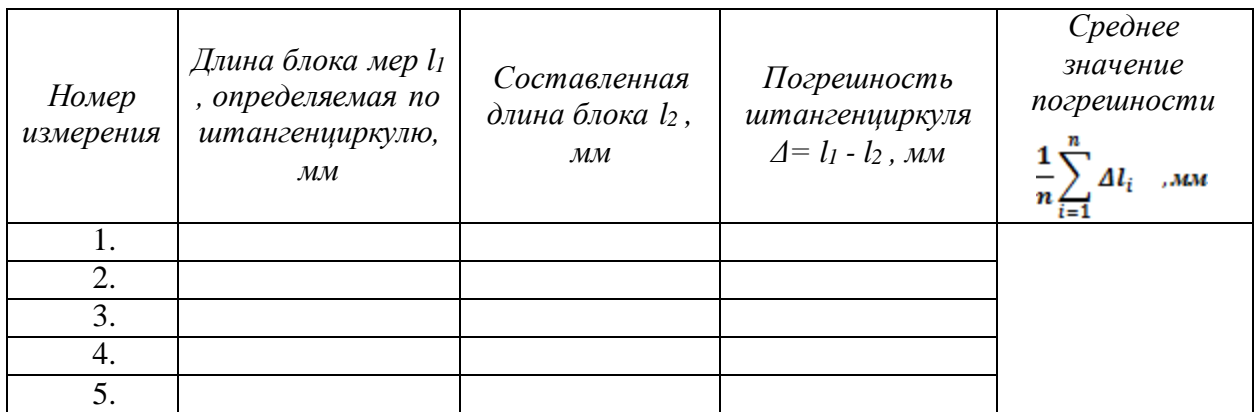

6. Сделайте вывод: дайте оценку процессу контроля точности с учетом метрологических показателей штангенциркуля. Для этого сопоставьте величину погрешности измерения с величиной заданной погрешности измерения. С помощью имеющегося штангенциркуля можно контролировать выданную деталь, если величина погрешности штангенциркуля не превышает величину допускаемой погрешности на контролируемый размер.

#### **Приложение 10.1**

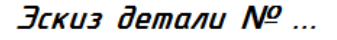

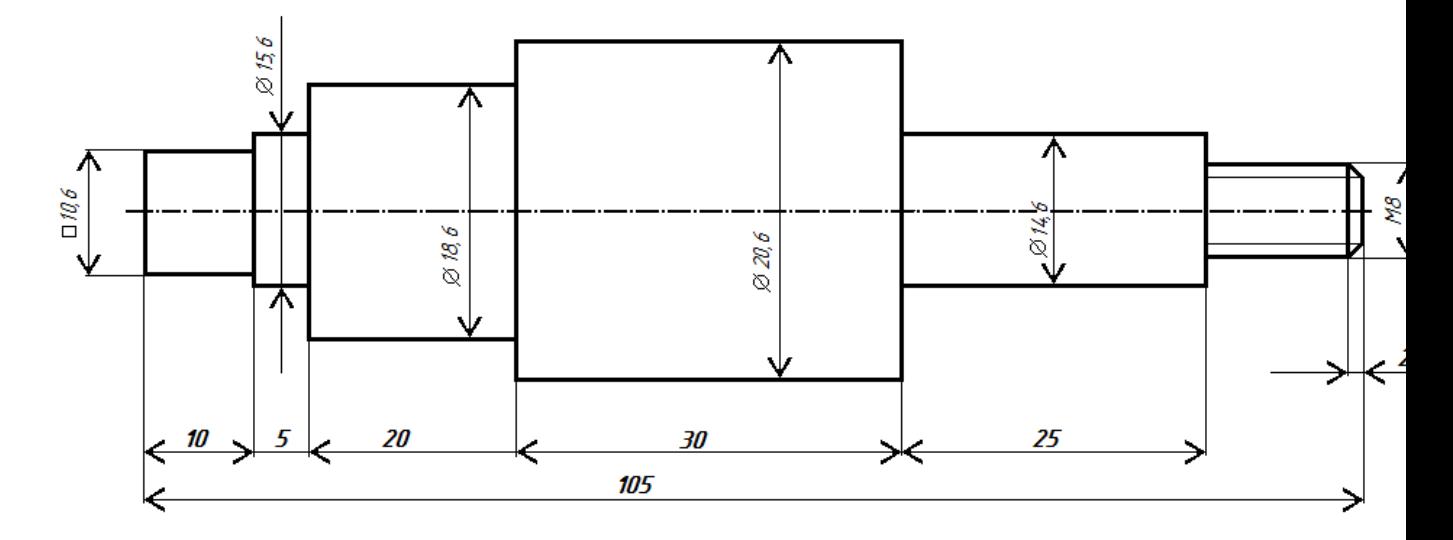

**Приложение 10.2**

**Пример оформления расчётов блока из мер Блок №1 – Размер 35,765 мм:**

- ~ **длина 1-й меры — 1,005 мм; остаток — 34,76 мм;**
- ~ **длина 2-й меры — 1,06 мм; остаток — 33,7 мм;**
- ~ **длина 3-й меры — 1,7 мм; остаток — 32 мм;**
- ~ **длина 4-й меры — 2 мм; остаток — 30 мм;**
- ~ **длина 5-й меры — 30 мм; остаток — 0 мм.**

### **Ответьте на контрольные вопросы.**

1.Сформулируйте правило подбора комплекта концевых мер длины.

- 2. Почему концевые меры длины являются однозначными мерами?
- 3. Как при помощи однозначных мер можно контролировать разные размеры?
- 4. Каким образом осуществляют контроль микрометра концевыми мерами длины?
- 5. Какие ограничения существуют при подборе типа штангенциркуля? От чего зависит точность штангенциркуля?
- 6. Какой тип штангенциркуля можно подобрать для контроля размера детали с указанной точностью? Как определить требуемую точность измерения?
- 7. Укажите тип штангенциркуля, при помощи которого можно контролировать внутренние размеры деталей.

#### **ОБЩИЕ ПОЛОЖЕНИЯ**

Штриховые инструменты применяют для измерения линейных размеров деталей. Основными элементами штриховых инструментов являются штанга со шкалой и нониус, который показывает точность измерения.

Выбор типа штрихового инструмента зависит от вида контролируемой поверхности: внутренняя, наружная.

Штангенциркули предназначены для контроля наружных и внутренних поверхностей, измерения глубины отверстия. Устройство штангенциркуля показано на рис. 10.1.

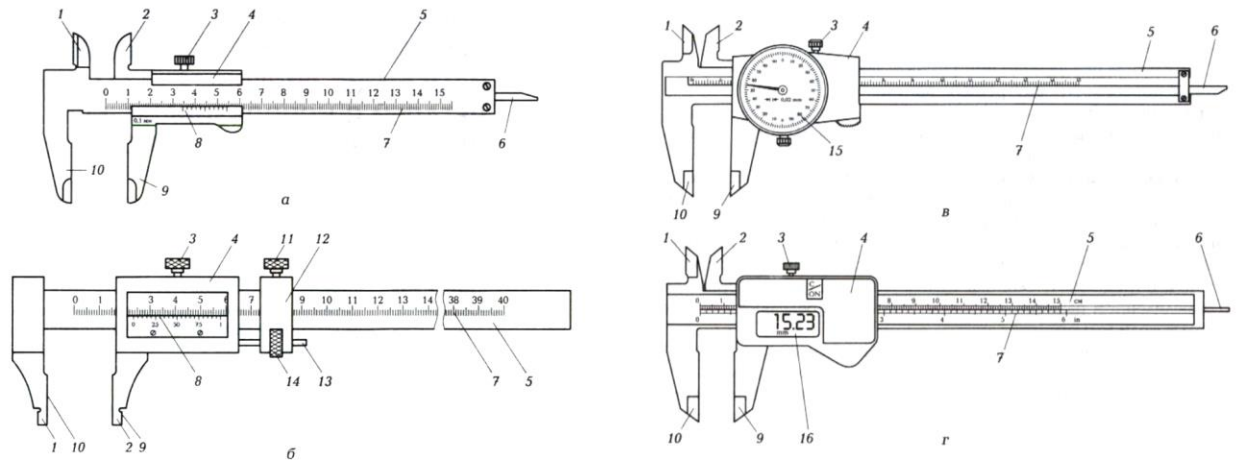

Рис. 10.1. Штангенциркули ШЦ-I (а), ШЦ-III (б), ШЦК-1 (в), ШЦЦ-1 (г): *1,2* — губки для внутренних измерений; *3, 11 —* винты; *4* — рамка; *5* — штанга; *6 —* глубиномер; *7* шкала штанги; *8 —* нониус; *9, 10 —* губки для наружных измерений; *12* — устройство для тонкой установки рамки; *13 —* винт микрометрической подачи; *14 —* гайка; *15 —* круговая шкала; *16* — панель цифровой индикации

При соприкасающихся губках штангенциркуля первое слева (нулевое) деление нониуса совпадает с нулевым делением штанги, а торец глубиномера совпадает с торцом штанги. Для получения размера, фиксируемого штангенциркулем, устанавливают, на каком месте шкалы штанги находится нулевой штрих нониуса, по шкале штанги определяют, сколько целых миллиметров содержится в определенном размере. По шкале нониуса определяют десятые и сотые доли миллиметра.

На рис. 10.2 показаны типы **нониусов.** Наибольшее распространение получили нониусы с ценой деления 0,1; 0,05 и 0,02 мм.

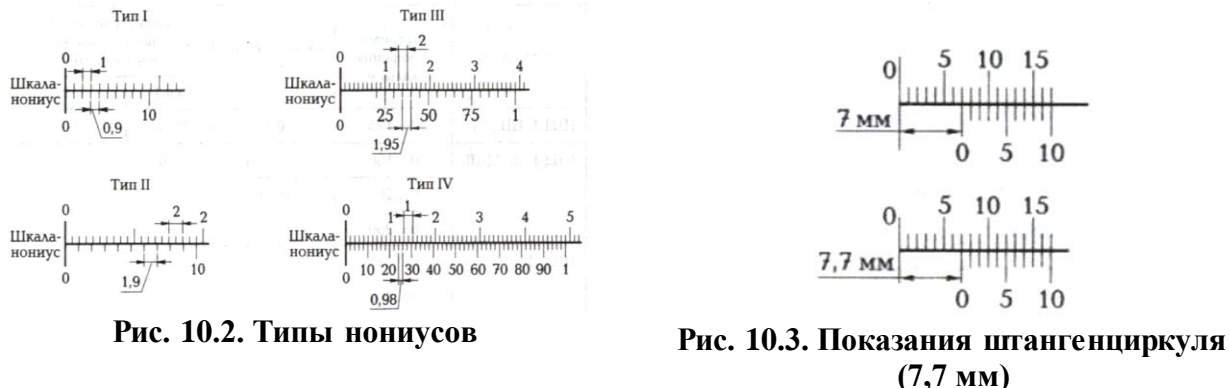

На рис. 10.3 показано увеличенное изображение части штанги и нониуса. По шкале штанга определяют размер. Нулевой штрих (крайний слева) нониуса находится между 7-м и 8-м штрихами шкалы штанги, следовательно, зафиксированный размер больше 7 мм на

величину *Lm,* но меньше 8 мм. По шкале нониуса, которая находится снизу, видно, что его **7** й (слева направо) штрих совпадает с одним из штрихов шкалы штанги, т. е. размер равен семи делениям нониуса. Получаем  $1_{III} = 7-0.1 = 0.7$  мм. К ранее полученному размеру 7 мм добавим 0,7 мм и получим размер 7,7 мм.

Определенный штангенциркулем размер содержит целое число миллиметров, читаемое на шкале штанги, и число десятых долей миллиметра, равное номеру деления нониуса, совпадающего с каким-либо делением штанги.

Различают следующие типы штангенциркулей: ШЦ-I, ШЦ- III, ШЦК-I, ШЦЦ-1.

Штангенциркуль ШЦ-I (см. рис. 10.1, а) имеет губки для наружных и внутренних измерений *2* и линейку глубиномера *6.*

Штангенциркуль ШЦ-III (см. рис. 10.1, б) для плоскостной разметки имеет острые окончания губок *1.* Губки *2* имеют дополнительные поверхности *9* и *10* для наружных и внутренних измерений. Штангенциркуль ШЦ-III оснащен микроподачей для плавного под ведения губок к поверхности измерений детали. Микроподача состоит из рамки *4* и винта *3.*

*Штангенциркуль ШЦК-I* (см. рис. 10.1, в) для отсчета показаний вместо нониуса имеет отсчетную стрелочную головку с круговой шкалой 15.

*Штангенциркуль ШЦЦ-I* (см. рис. 10.1, г) является штангенциркулем с отсчетом по электронному цифровому устройству с показанием измерения на панели цифровой индикации *16.*

В табл. 10.4 приведены характеристики разных моделей штангенциркулей.

Таблица 10.4. Характеристики штангенциркулей

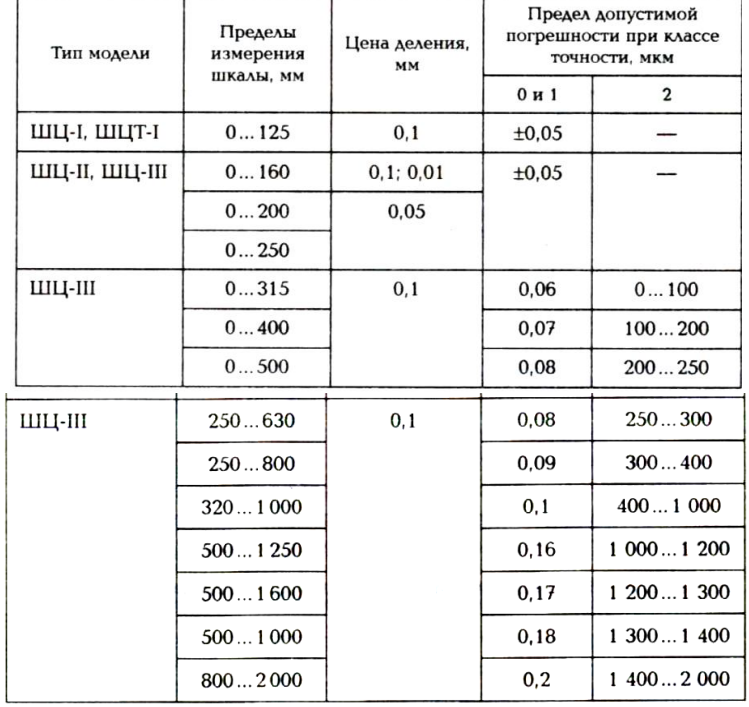

*Примеры обозначения штангенциркулей:*

 штангенциркуль типа II с диапазоном измерения 250 мм и значением отчета по нониусу 0,05

ГОСТ 166—89:

Штангенциркуль ШЦ- II -250-0,05 ГОСТ 166—89

 $\triangleright$  штангенциркуль типа III с пределом измерения 250...630 мм и значением отчета по нониусу 0,1

ГОСТ 166—89:

Штангенциркуль ШЦ- III -250-630-0,1 ГОСТ 166—89

*В настоящее время широкое распространение получают штангенциркули со встроенным, жидкокристаллическим дисплеем,*

например электронный штангенциркуль ШЦЦ-200 (0...200 мм). Прибор имеет

возможность установки нуля в любой позиции, переключение на метрическую или дюймовую систему, а также вывод информации через интерфейс. Диапазоны измерений и размеры электронного штангенциркуля ШЦЦ-200 приведены в табл. 10.2. Дискретность дисплея — 0,01/0,001 мм/дюйм; предел допустимой погрешности, мм:  $\pm 0.03$  (0...200);  $\pm 0.04$ (до 300); система измерения — линейная.

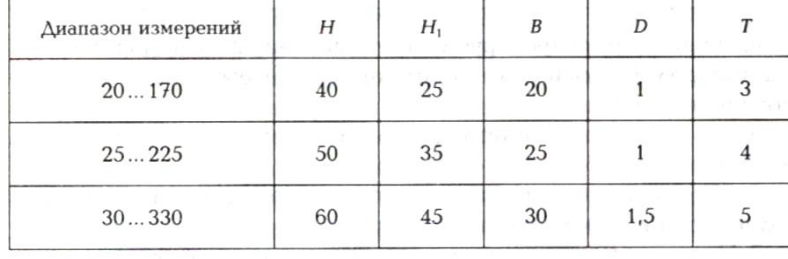

Таблица 10.5 Диапазоны измерений и размеры электронного штангенциркуля ШЦЦ-200

Примечание. *Н* — общая длина губок; *Н<sup>1</sup>* — рабочая длина губок; *В* — общий вылет губок; *D* — толщина губок; *Т* ширина губок.

# **РЕКОМЕНДУЕМАЯ ЛИТЕРАТУРА**

# **Основные источники:**

- 1. Зайцев С.А.. Толстов А.Н., Грибанов Д.Д. Метрология, стандартизация и сертификации в машиностроении. – М.: Академия, 2017.-288 стр.
- 2. Завистовский В. Э Допуски, посадки и технические измерения: учебн. пособие, 2016-277 стр.
- 3. Зайцев С.А., Куранов А.Д., Толстов А.Н. Допуски, посадки и технические измерения в машиностроении. – М.: Академия, 2013.

# **Дополнительные источники:**

- 1. Анухин В. И. Допуски и посадки: учебник. СПб.: Издательство «Питер», 2005. – 175с.
	- 2. Гончаров А.А., Копылов В.Д. Метрология, стандартизация и сертификация. – М.: Академия, 2009.
	- 3. Клевлеев. В.М., Попов Ю.П., Куликов В.П. Стандарты инженерной графики.- М.: ФОРУМ-ИНФРА-М, 2007.